# Instituto Tecnológico de Costa Rica

## Escuela de Ciencia e Ingeniería de los Materiales

Modelación y simulación computacional de un dispositivo para la filtración de sulfuro de hidrógeno en el biogás mediante el software COMSOL Multiphysics

> Proyecto Final de Graduación para optar por el título de Ingeniero en Materiales con el grado académico de Licenciatura

> > Realizado por: Marco Andrés Villalobos Moscoso

Profesor Guía: Ing. Francisco De Jesús Rodríguez Méndez, MSc.

Profesor Lector: Ing. William Benavides Ramírez, MEng.

Profesor Lector: Ing. Bruno Chiné Polito, PhD.

Profesor Asesor: Ing. Francisco De Jesús Rodríguez Méndez, MSc.

# Junio, 2024

Escuela Acreditada por la Agencia de Acreditación de programas de Ingeniería y de Arquitectura (AAPIA)

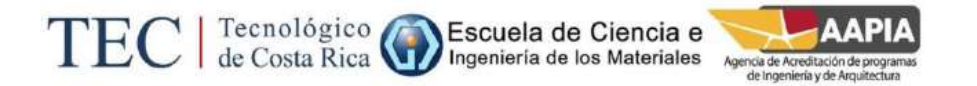

#### RESUMEN

Villalobos, Marco. Mayo, 2004. Modelación y simulación computacional de un dispositivo para la filtración de sulfuro de hidrógeno en el biogás mediante el software COMSOL Multiphysics, Tecnológico de Costa Rica. Profesor Asesor: MSc. Francisco De Jesús Rodríguez Méndez.

En este proyecto se ha desarrollado un modelo computacional y una simulación de un dispositivo para la filtración de sulfuro de hidrógeno en el biogás utilizando el software COMSOL Multiphysics. La geometría del modelo computacional se basó en un sistema de filtración ubicado en el Laboratorio de Materiales Porosos y Celulares y se estudiaron las ecuaciones físicas requeridas para modelar el flujo del biogás a través del filtro utilizando el módulo de Porous Media Flow. Se construyó una simulación preliminar y se determinó que los resultados eran aceptables para continuar con el diseño de experimentos. Para el diseño de experimentos se utilizó el software DAKOTA con el método de Hipercubo Latino para generar 10 muestras de un espacio de muestreo definido mediante las variables independientes de diámetro promedio del material filtrante y presión inicial. Los datos de estas muestras se importaron a la simulación preliminar y se obtuvieron resultados para la pérdida de presión y la velocidad de flujo del biogás. Estos resultados se importaron a Excel y se procedió a realizar un análisis de regresión lineal. No se obtuvieron resultados estadísticamente significativos para el ajuste de la línea de tendencia, pero se determinó el efecto de las variables independientes en la pérdida de presión. Se determinó que un mayor diámetro promedio y una menor presión inicial resultan en una menor pérdida de presión dentro del filtro.

### ABSTRACT

In this project, a computational model and simulation of a device for the filtration of hydrogen sulfide in biogas was developed by utilizing the software COMSOL Multiphysics. The geometry of the computational model was based on a filtration system located in the Laboratory of Porous and Cellular Materials and the physical equations required to model the flow of biogas through the filter using the Porous Media Flow module were studied. A preliminary simulation was built, and the results were determined to be acceptable to continue with the design of experiments. For the design of experiments, the software DAKOTA was utilized along with the Latin Hypercube method to generate 10 samples from a sampling space defined by the independent variables of average diameter of the filtering material and the initial pressure. Data from these samples was imported into the preliminary simulation and results were obtained for pressure loss and biogas flow velocity. These results were imported into Excel and a linear regression analysis was performed. No statistically significant results were obtained for the trend line fit, but the effect of the independent variables on the pressure loss was determined. It was determined that a larger average diameter and a lower initial pressure result in a lower pressure loss within the filter.

# ACTA DE ENTREGA DEL INFORME FINAL DE LA PRÁCTICA DIRIGIDA

Se certifica que se ha recibido el Informe Final de la Práctica Dirigida, realizada por el(la) estudiante Marco Andrés Villalobos Moscoso, carné 2019157075, la cual se titula: Modelación y Simulación computacional de un dispositivo para la filtración de sulfuro de hidrógeno en el biogás mediante el software COMSOL Multiphysics y que se realizó en el Instituto Tecnológico de Costa Rica en el I Semestre de 2024.

La Práctica Dirigida es un requisito académico del Programa de Bachiller en Ingeniería en Materiales de la Escuela de en Ciencia e Ingeniería en Materiales del Instituto Tecnológico de Costa Rica.

Este documento ha sido declarado:

 $Públicos \mid X \mid$  Confidenciales  $\overline{a}$  and  $\overline{a}$  and X FRANCISCO DE JESUS RODRIGUEZ RODRIGUEZ MENDEZ (FIRMA) MENDEZ (FIRMA) Firmado digitalmente por FRANCISCO DE JESUS Fecha: 2024.06.19 12:16:05 -06'00'

Ing. Francisco De Jesús Rodríguez Méndez, MSc. Marco Andrés Villalobos Moscoso

Profesor Guía Firmado digitalmente por WILLIAM JESUS BENAVIDES Tecnológico RAMIREZ (FIRMA) I H de Costa Rica Fecha: 2024.06.19 10:30:33 -06'00'

Ing. William Benavides Ramírez, MEng. Ing. Bruno Chiné Polito, PhD.

Profesor Lector Profesor Lector RICARDO ESQUIVEL Firmado digitalmente por  $\overline{\mathcal{O}}$ ISERN (FIRMA) RICARDO ESQUIVEL ISERN (FIRMA) Fecha: 2024.06.19 12:30:43 -06'00'

Ing. Ricardo Esquivel Isern, MSc.

Director Escuela de Ciencia e Ingeniería de los Materiales

Cartago, 17 de Junio de 2024

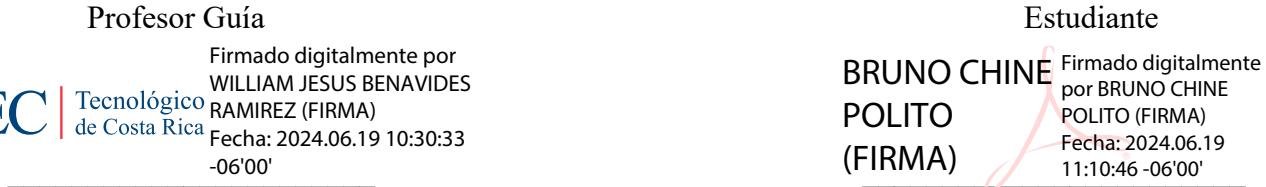

4

# CONSTANCIA DE DEFENSA PÚBLICA DEL PROYECTO FINAL DE GRADUACIÓN

El presente Proyecto Final de Graduación titulado "Modelación y Simulación computacional de un dispositivo para la filtración de sulfuro de hidrógeno en el biogás mediante el software COMSOL Multiphysics" y realizado en el Instituto Tecnológico de Costa Rica, durante el I Semestre de 2024, ha sido defendido, ante el Tribunal Examinador integrado por los profesores M.Sc. Francisco De Jesús Rodríguez Méndez, William Benavidez Ramírez y Bruno Chiné Polito; como requisito para optar al grado de Licenciatura en Ingeniería en Materiales de la Escuela de Ciencia e Ingeniería de los Materiales, del Instituto Tecnológico de Costa Rica.

Este documento y su defensa ante el Tribunal Examinador han sido declarados:

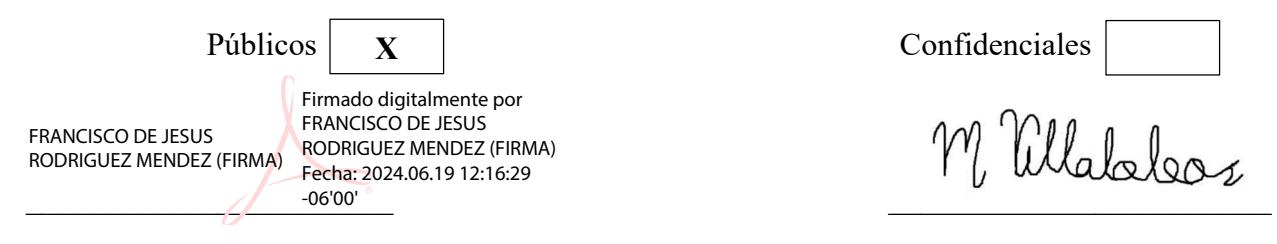

Ing. Francisco De Jesús Rodríguez Méndez, MSc. Marco Andrés Villalobos Moscoso

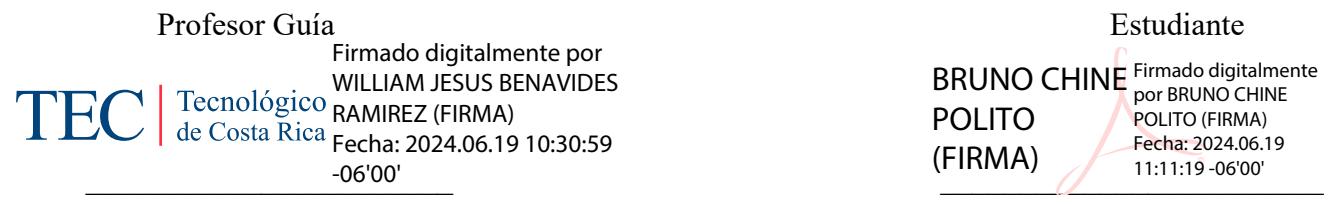

Ing. William Benavides Ramírez, MEng. Ing. Bruno Chiné Polito, PhD.

BRUNO CHINE Firmado digitalmente POLITO (FIRMA) por BRUNO CHINE POLITO (FIRMA) Fecha: 2024.06.19 11:11:19 -06'00'

Profesor Lector **Profesor Lector** Profesor Lector

 $\blacksquare$ RICARDO ESQUIVEL ISERN (FIRMA) do digitalmente por RICARDO ESQUIVEL ISERN (FIRMA) Fecha: 2024.06.19 12:31:04 -06'00'

Ing. Ricardo Esquivel Isern, MSc.

Director Escuela de Ciencia e Ingeniería de los Materiales

Cartago, 17 de Junio de 2024

# AGRADECIMIENTOS

Quiero agradecer a los profesores Bruno Chiné Polito y Claudia Chaves Villareal por la oportunidad de realizar este proyecto. Además, me gustaría agradecer enormemente al profesor Francisco de Jesús Rodríguez Méndez por todo su trabajo como mi profesor guía en este proceso. Finalmente, quiero agradecer a todos mis amigos, profesores y seres queridos que me apoyaron e impulsaron durante este proceso.

## DEDICATORIA

A mis padres y mi hermana, quienes me han apoyado durante toda mi vida para perseguir mis sueños y me han amado incondicionalmente, sin ellos no sería la persona que soy actualmente. A mis abuelos y mis tíos por todo su apoyo y sus consejos, su presencia en mi vida es una constante fuente de alegría. A mis amigos del Colegio Científico de Guanacaste y el Miaw Chat, los lazos que formé con ellos me han motivado a seguir adelante sin importar las adversidades. Por último, a mi pareja, quien me motiva cada día a ser una mejor persona.

No estoy seguro de que yo exista, en realidad. Soy todos los autores que he leído, toda la gente que he conocido, todas las mujeres que he amado. Todas las ciudades que he visitado, todos mis antepasados…

Jorge Luis Borges

# **INDICE GENERAL**

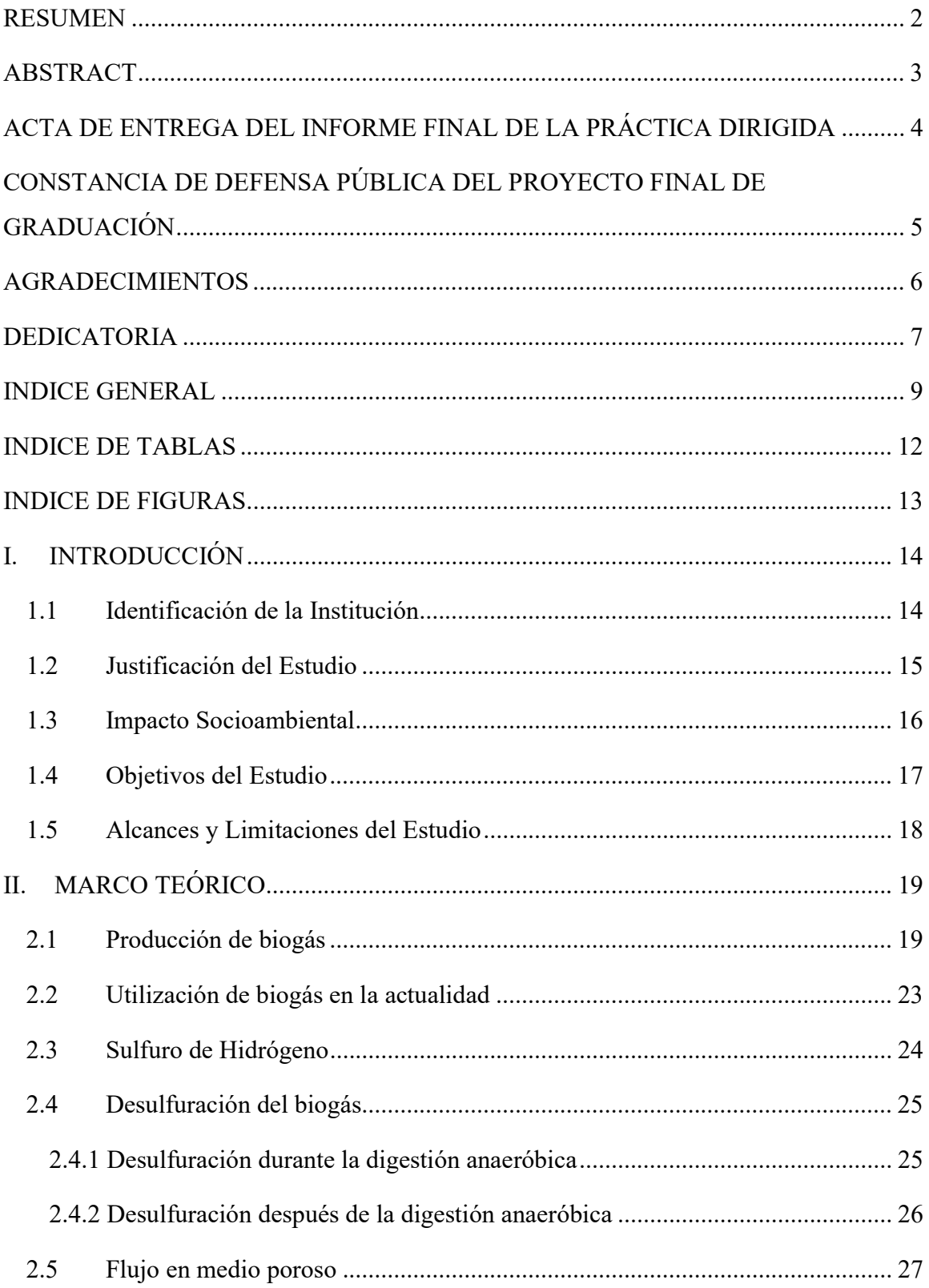

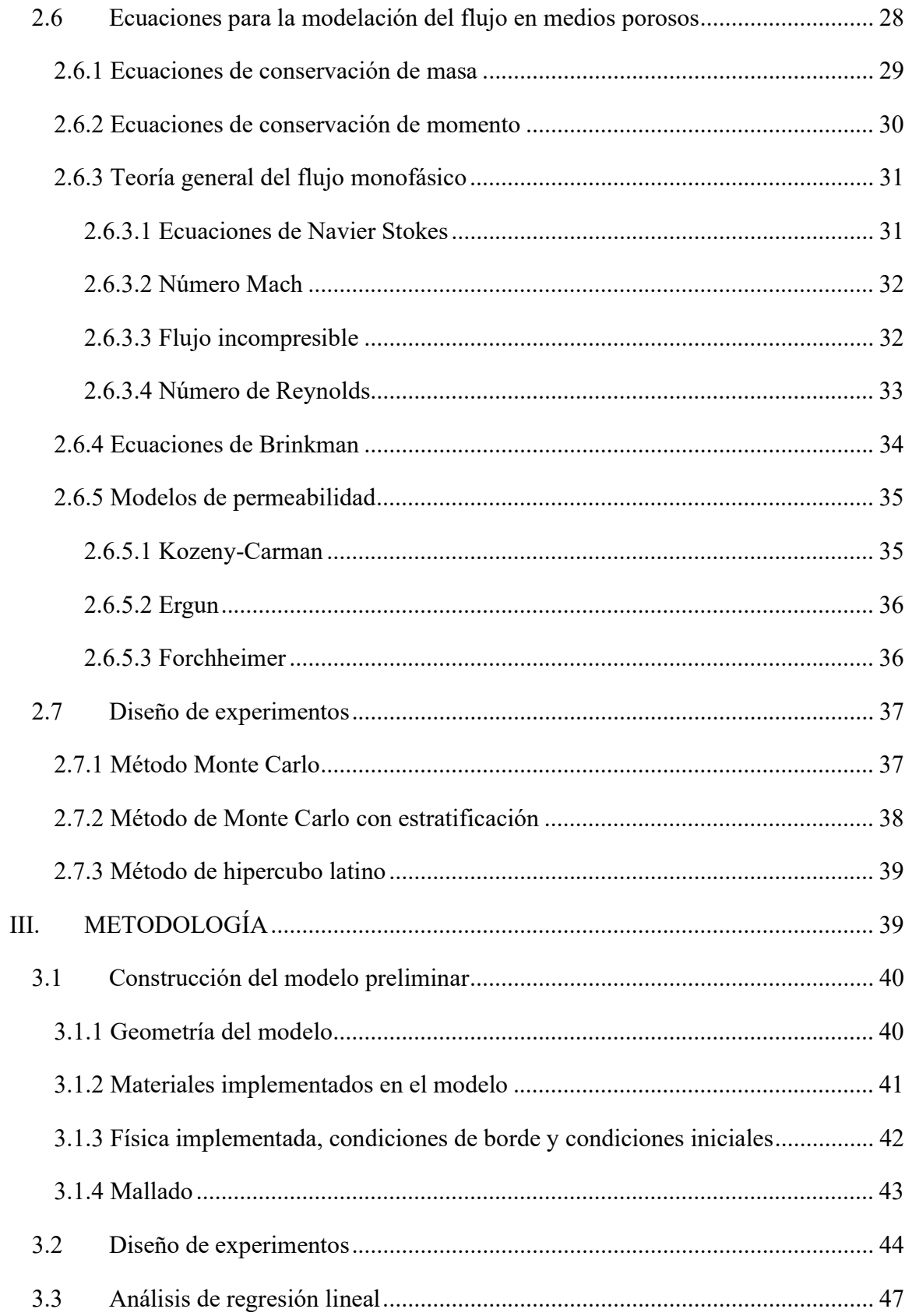

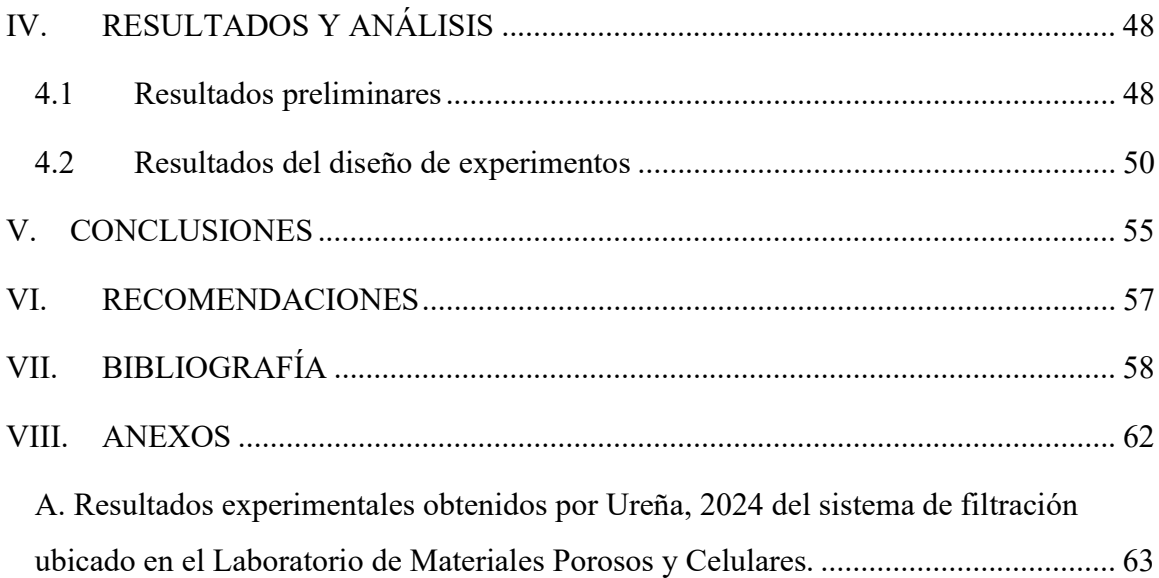

# INDICE DE TABLAS

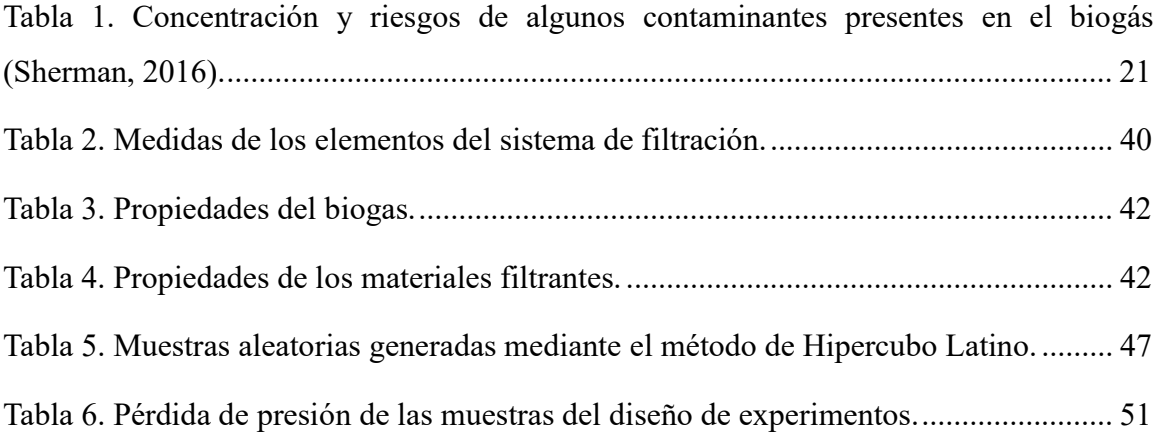

# INDICE DE FIGURAS

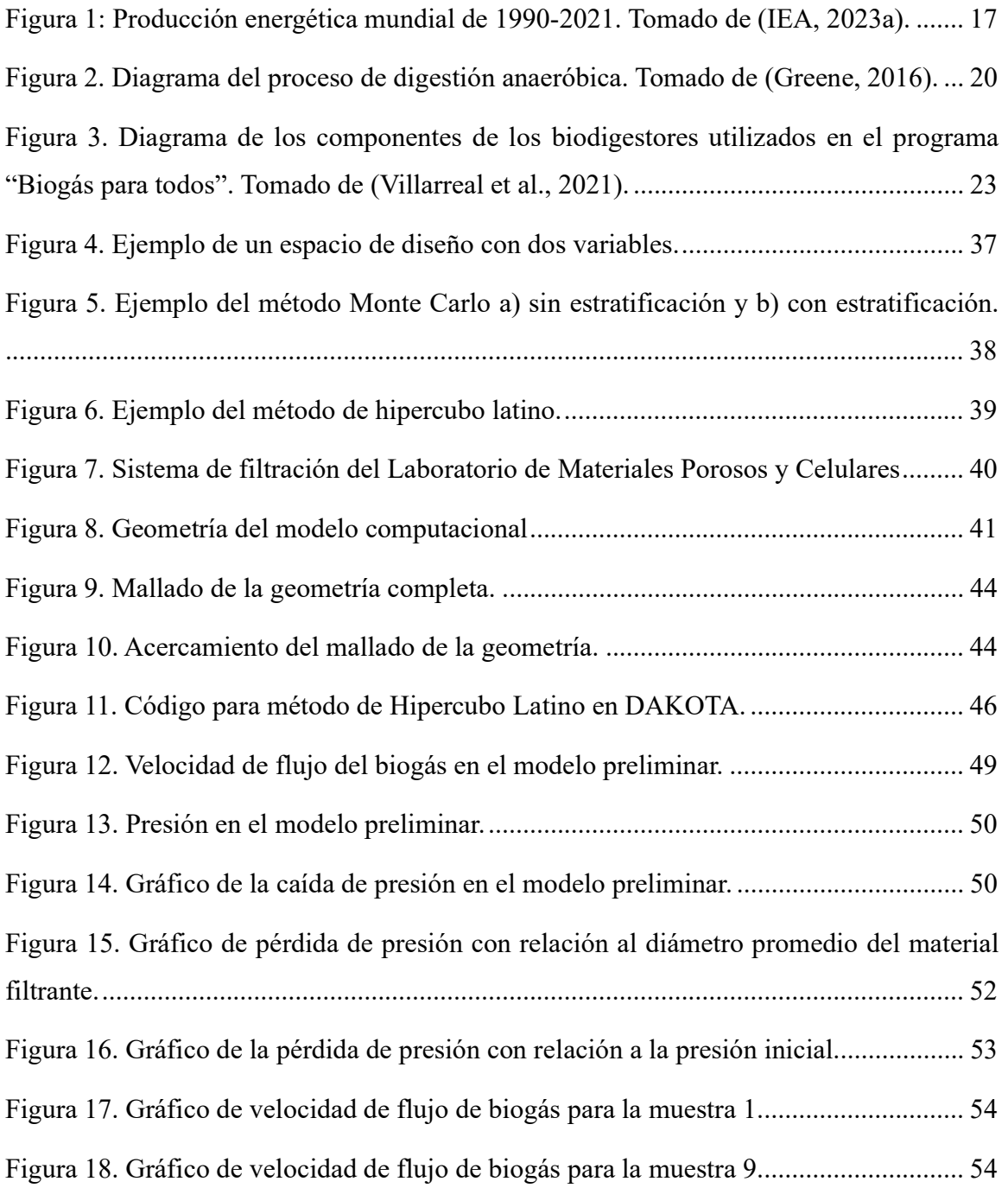

## I. INTRODUCCIÓN

En esta sección se presentan el tema y el propósito del proyecto, incluyendo información pertinente a los organismos involucrados en su desarrollo. Se justifica su existencia y el posible impacto socioambiental que puede tener. Por último, se detallan los objetivos y se enmarcan alcances y las limitaciones, todo esto con el fin de definir los detalles fundamentales del proyecto.

#### 1.1 Identificación de la Institución

El presente proyecto se desarrolló en el Instituto Tecnológico de Costa Rica (TEC), como parte del programa "Biogás para todos", dirigido por la PhD. Claudia Chaves Villareal de la Escuela de Ciencia e Ingeniería de los Materiales. El programa promueve el acceso de la población costarricense, especialmente productores agropecuarios, al biogás como forma de energía limpia mediante talleres teórico-prácticos. Esto permite desarrollar habilidades de manejo de desechos orgánicos y obtención de energía renovable, lo cual ayuda a evitar la contaminación de hábitats cercanos (Tecnológico de Costa Rica, 2024).

Actualmente el programa es parte del proyecto de extensión "Seguridad, sostenibilidad, y resiliencia en sistemas de aprovechamiento de biogás a escala doméstica y pequeña para el sector agropecuario y agroindustrial de la Región Huetar Caribe", dirigido por la MSc. Mónica Carpio Chaves de la Escuela de Ingeniería en Seguridad Laboral e Higiene Ambiental. El proyecto tiene como objetivo mejorar la seguridad y sostenibilidad de las instalaciones de biogás domésticas y pequeñas de la zona y facilitar el acceso a sistemas de filtración de bajo costo disponibles localmente. Esta investigación tiene como propósito desarrollar un modelo computacional del flujo a través de los filtros utilizados en instalaciones de biogás, lo cual aportará información relacionada a la presión y velocidad de flujo durante el proceso de filtración.

El proyecto se desarrolló en el Laboratorio de Modelación y Simulación y el Laboratorio de Materiales Porosos y Celulares del Centro de Investigación y Extensión en Ingeniería de Materiales (CIEMTEC). Se utilizó un filtro ubicado en el Laboratorio de Materiales Porosos como modelo para la simulación y se utilizaron las computadoras ubicadas en el Laboratorio de Modelación y Simulación para desarrollar el modelo computacional.

#### 1.2 Justificación del Estudio

El cambio climático es considerado una seria amenaza para las sociedades centroamericanas por sus impactos en las poblaciones y en los sectores de producción agropecuaria (Ordaz et al., 2010). El cambio climático se debe parcialmente al incremento en las emisiones de gases de efecto invernadero por causa de la actividad humana (Benavides & León, 2007). Según la Organización de las Naciones Unidas (ONU) los combustibles fósiles son el contribuidor más grande al cambio climático, siendo responsables por un 75% de las emisiones de gases de efecto invernadero y un 90% de las emisiones de  $CO<sub>2</sub>$  (Van Asselt et al., 2019).

El biogás es una fuente de energía alternativa que ha demostrado uso documentado desde el siglo XIX, y en años recientes se ha observado un impulso en el desarrollo y mejora de tecnologías para el aprovechamiento de este recurso. Este se constituye generalmente de metano (50-75%), dióxido de carbono (25-50%) y nitrógeno (2-8%), dependiendo del origen del biogás también se encuentran pequeñas cantidades de sulfuro de hidrógeno, amonio, hidrógeno y otros componentes orgánicos volátiles (Li et al., 2019). El biogás es una fuente de energía versátil que se puede utilizar en la producción de calor y electricidad, y la materia prima para su producción incluye residuos de agricultura, silvicultura, desechos industriales y desechos sólidos.

La presencia de contaminantes en el biogás hace necesario un proceso de refinamiento, esto permite mejorar la calidad energética del biogás y desacelerar el proceso de corrosión del equipo involucrado en su procesamiento. Un contaminante importante es el sulfuro de hidrógeno (H2S), este debe eliminarse antes de cualquier utilización por su alta corrosividad y su impacto al medioambiente (Wesley Awe et al., 2017).

En los biodigestores la producción de biogás es un proceso bajo presión, y el volumen de gas generado es proporcional a la presión dentro del contenedor (Abubakar, 2022). Al consumirse el biogás la presión en el sistema disminuye, esto disminuye el flujo del biogás dentro del sistema. La principal fuerza impulsora en el flujo del gas a través de un medio poroso es la caída de presión (Murki & Puttagunta, 2016) y con las presiones bajas a las que trabajan los biodigestores domésticos la perdida de presión puede ocasionar problemas en el flujo.

Debido a esto, el programa "Biogás para todos" propone el uso de un filtro para la remoción de sulfuro de hidrógeno del biogás, como una alternativa efectiva y viable económicamente. Como parte de este proceso se propone el uso de la herramienta de modelación y simulación computacional COMSOL Multiphysics, con el fin de obtener datos relacionados al flujo del biogás a través del filtro y cómo cambios en los parámetros del filtro lo pueden afectar. Se variarán parámetros relacionados al tamaño de las partículas filtrantes, el caudal del biogás y la presión antes del filtro, para observar cambios en la caída de presión y la velocidad de flujo. La variación de estas variables de entrada del modelo se realizará utilizando herramientas de Diseño de Experimentos modernas orientadas a la simulación computacional.

#### 1.3 Impacto Socioambiental

Los hidrocarburos como petróleo, carbón y gas natural se han considerado la fuente principal de energía para la humanidad en el último siglo, actualmente representan un 80% del suministro energético mundial y son responsables por un 89% de las emisiones de gases de efecto invernadero. Por estas razones, existe una tendencia creciente hacia una mayor utilización de fuentes de energía renovables, algunas proyecciones sugieren una expansión en la proporción de energía renovable en la producción mundial del 14% a un 74% entre 2018 y 2025 (Farghali et al., 2023).

La energía juega un papel central en varios aspectos de la vida en sociedades modernas y con el aumento en la población mundial y la expansión de industrias la producción energética ha incrementado significativamente en los últimos años, como se puede observar en la Figura 1. La producción de biogás ha aumentado desde 1990, pero en los últimos años ha presenciado un apoyo creciente causados por la crisis energética en Europa y la necesidad urgente de prevenir el aumento de temperatura de 1.5°C a nivel mundial. Además de ser una fuente de energía limpia doméstica, el biogás reduce las emisiones de CO2 por parte de los combustibles fósiles y las emisiones de metano procedentes de los sectores de agricultura y ganadería (IEA, 2023b).

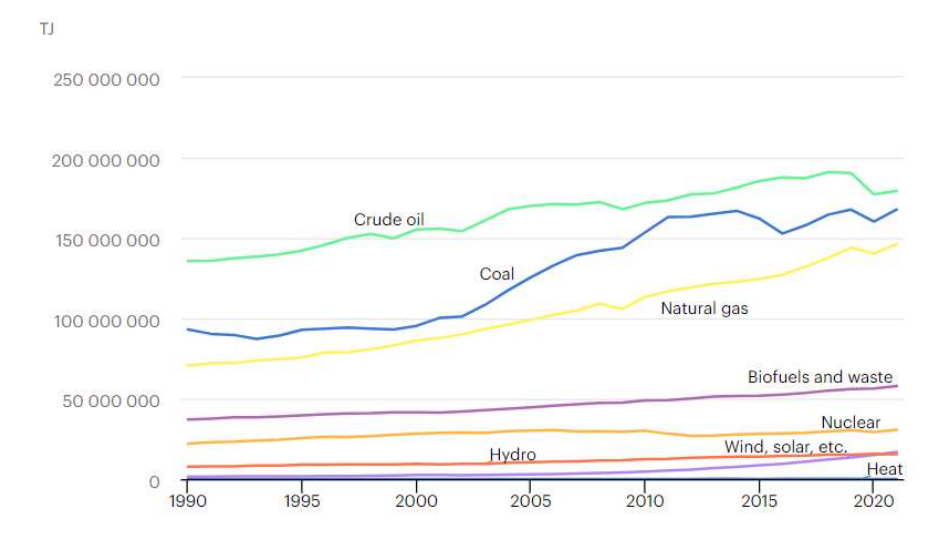

Figura 1: Producción energética mundial de 1990-2021. Tomado de (IEA, 2023a).

Como se mencionó anteriormente, el sulfuro de hidrógeno es un contaminante que se debe de remover del biogás antes de ser utilizado. El H2S puede reaccionar con el vapor de agua presente en el biogás produciendo ácido sulfúrico, el cual es altamente corrosivo. Además, el H2S es toxico para organismos vivos y puede ocasionar efectos adversos a la salud: la Administración de Salud y Seguridad Ocupacional de los Estados Unidos establece que la concentración máxima aceptable para la exposición humana es de 20ppm durante un periodo de 8 horas (Choudhury et al., 2019). Por estas razones la remoción del sulfuro de hidrógeno es un paso vital para el uso del biogás como una fuente de energía.

A nivel nacional el programa "Biogás para todos" busca incentivar y educar a la población costarricense, especialmente el sector agropecuario, en la utilización del biogás como una fuente de energía renovable. De esta manera se ayuda a preservar el medioambiente y los hábitats locales y se facilita el aprovechamiento de esta fuente de energía de una manera segura. Este proyecto pretende obtener datos mediante modelación computacional que puedan utilizarse en la implementación de filtros para la remoción del sulfuro de hidrógeno del biogás.

#### 1.4 Objetivos del Estudio

#### Objetivo General

Construir un modelo y una simulación computacional con el fin de evaluar el flujo en un filtro para la remoción del sulfuro de hidrógeno del biogás utilizando COMSOL Multiphysics.

#### Objetivos Específicos

- 1. Investigar el estado del arte de la tecnología para la remoción del sulfuro de hidrógeno del biogás mediante filtros porosos, los mecanismos que rigen este proceso y simulaciones de filtración porosa para construir un modelo preliminar de la simulación.
- 2. Modelar el proceso de flujo a través de un filtro poroso por medio de una simulación computacional en COMSOL Multiphysics con el fin de variar parámetros estratégicos que permitan evaluar la efectividad del proceso para buscar las mejores condiciones.
- 3. Analizar los resultados obtenidos de la simulación desde un punto de vista estadístico para determinar el estado del flujo dentro del filtro y posibles mejoras para futuros modelos computacionales.

#### 1.5 Alcances y Limitaciones del Estudio

Este proyecto tiene como propósito evaluar el flujo en un filtro para la remoción de sulfuro de hidrógeno del biogás, para aplicaciones en fuentes de energías renovables y sostenibles. Esto se realizó utilizando el software de modelación y simulación computacional COMSOL Multiphysics, con un énfasis en la mejora continua del modelo para obtener una herramienta efectiva que permita obtener resultados teóricos aplicables al producto real. Los datos necesarios para la construcción del modelo se obtuvieron de experimentos realizados en el Laboratorio de Materiales Porosos y Celulares del CIEMTEC. Los datos que no se puedan adquirir mediante este método se obtendrán de fichas técnicas y artículos científicos.

Es importante mencionar que el modelo computacional que se estará desarrollando excluye aspectos de reacciones químicas y absorción por parte del filtro, únicamente se estarán evaluando aspectos relacionados al flujo del biogás. En específico se estará evaluando el flujo a través del filtro como un medio poroso, variando parámetros del filtro como el tamaño de las partículas, el caudal de biogás y la presión antes del filtro. Para el Diseño de Experimentos es necesario seleccionar estratégicamente los parámetros a variar, dado que entre más parámetros se analicen, mayor es la cantidad de repeticiones necesarias para asegurar la significancia estadística. El proyecto tiene el propósito de generar una herramienta que aporte a la investigación realizada por el programa "Biogás para todos", fortaleciendo futuros avances en el uso de energías renovables.

## II. MARCO TEÓRICO

En esta sección del proyecto se detallan todos los aspectos teóricos necesarios para su desarrollo y comprensión. Se incluyen aspectos relacionados al estado del arte de la producción del biogás, su utilización, el sulfuro de hidrogeno y las técnicas de filtración para removerlo. Además, se explican las ecuaciones de la física que rigen el proceso de flujo en medios porosos y los distintos métodos que se utilizan para el diseño de experimentos moderno.

#### 2.1 Producción de biogás

El biogás se produce cuando bacterias descomponen materia orgánica a través de un proceso llamado digestión anaeróbica, un proceso anaeróbico es aquel que ocurre en un ambiente libre de oxígeno. Este proceso genera dos productos muy valiosos a través del reciclado de esta materia orgánica, el biogás que se puede utilizar para fines energéticos y el digestato, los residuos sólidos y líquidos del proceso que sirven como fertilizante. El biogás capturado puede utilizarse para producción de calor y electricidad en motores, turbinas, cocinas y celdas de combustible, además puede ser refinado para convertirse en biometano, el cual tiene uso como combustible para vehículos (EESI, 2017). Los desechos agrícolas son una fuente importante para la producción de biogás, otros tipos de materia orgánica que se suelen utilizar incluyen: verduras y frutas crudas, cultivos pastos, desechos sólidos y desechos industriales (Keerthana et al., 2022).

El proceso de digestión anaeróbica se realiza en cuatro etapas sucesivas: hidrólisis, acidogénesis, acetogénesis y metanogénesis. El proceso de digestión anaeróbica depende de las interacciones entre los distintos microorganismos encargados de realizar cada etapa. La primera etapa es la hidrólisis, en la cual se descomponen las macromoléculas orgánicas en componentes más simples que pueden ser utilizados por bacterias acidogénicas. La materia orgánica utilizada en biodigestores contiene polímeros complejos que las bacterias hidrolíticas convierten en azucares, ácidos grasos de cadena larga y aminoácidos utilizando enzimas. En la etapa de acidogénesis, los microorganismos acidogénicos convierten los productos de la hidrólisis en ácidos grasos volátiles, como acetatos, y otros productos. Durante la etapa de acetogénesis los ácidos grasos volátiles, que no son acetatos, se convierten en acetatos e hidrógeno, los cuales son requeridos para la metanogénesis. Por último, ocurre la metanogénesis, en esta etapa los intermediarios como acetato e hidrógeno son consumidos por microorganismos metanogénicos para producir metano, estos microorganismos son altamente sensibles al oxígeno, por lo que es importante que el proceso se realice en un ambiente anaeróbico (Meegoda et al., 2018). En la Figura 2 se observa un diagrama del proceso de digestión anaeróbica, con las cuatro etapas y los productos de dichas etapas.

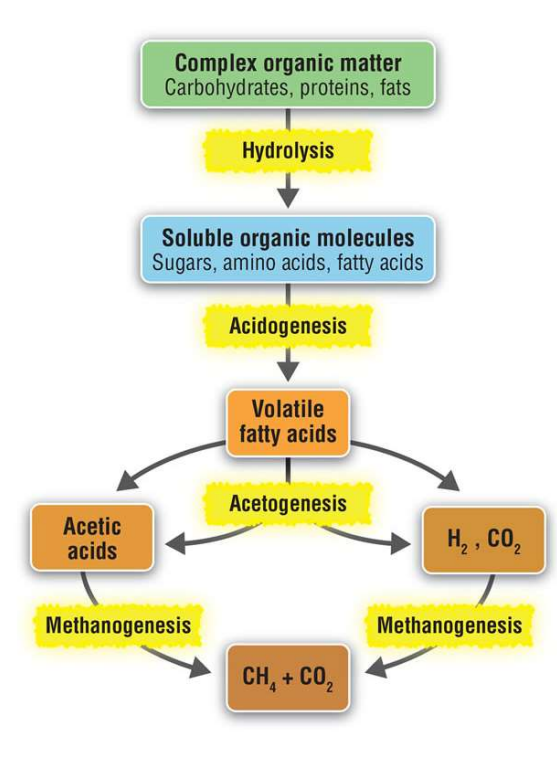

Figura 2. Diagrama del proceso de digestión anaeróbica. Tomado de (Greene, 2016).

Los microorganismos anaeróbicos son una parte vital de la digestión anaeróbica, su crecimiento y actividad juegan un papel importante en la eficiencia del proceso y estos pueden ser impactados por parámetros como: temperatura, pH, composición del sustrato, intensidad de mezclado, tiempo de retención y la presencia de inhibidores como amoníaco. Los microorganismos metanogénicos son particularmente sensibles a cambios en las condiciones del ambiente, por esto es importante monitorear las condiciones ambientales durante el proceso. Con respecto a la temperatura, la digestión anaeróbica puede ocurrir en condiciones psicrofílicas (15±1 °C), mesofílicas (37 °C) o termofílicas (55-70 °C). La condición termofílica posee la mayor productividad, pero puede causar una inhibición del proceso por amoniaco, por lo general entre mayor sea la temperatura, mayor es la producción de metano y menor es el tiempo de retención. El pH es un factor importante en el crecimiento microbiano dentro del biodigestor, el pH requerido para crecimiento optimo es distinto para la acidogénesis (5.0-6.0) y la metanogénesis (6.5-8.5). Por esta razón es conveniente emplear configuraciones de dos etapas, donde se realizan estas

etapas en reactores separados con las condiciones óptimas para cada una. En el caso de configuraciones de una etapa, el rango de pH más favorable es de 6.8-7.4 (Tabatabaei et al., 2018).

La composición del biogás puede variar significativamente dependiendo de la materia orgánica utilizada y las condiciones durante la digestión anaeróbica. Por lo general está compuesto de metano (50-75%), dióxido de carbono (25-50%) y nitrógeno (2-8%), además puede contener impurezas como sulfuro de hidrógeno, amonio, hidrógeno y otros componentes orgánicos volátiles (Li et al., 2019). Además del metano, el resto de los componentes se consideran impurezas, las cuales afectan la calidad del biogás y en algunos casos presentan riesgos. En la Tabla 1 se muestran algunos de los contaminantes que pueden estar presentes en el biogás y los riesgos relacionados a estos. Es importante realizarle tratamientos al biogás para disminuir o remover algunos de los contaminantes presentes para evitar daños al equipo y riesgos de salud. Es posible remover contaminantes para incrementar la concentración de metano en el biogás y mejorar su valor calorífico, cuando se tiene una concentración de metano por encima de 97% el biogás es considerado biometano y se puede utilizar como una alternativa para combustibles en vehículos (Sherman, 2016).

| Contaminante                             | Concentración  | <b>Riesgos</b>          |
|------------------------------------------|----------------|-------------------------|
| Vapor de agua $(H_2O)$                   | $5 - 10\%$     | Corrosión del equipo    |
| Dióxido de carbono<br>(CO <sub>2</sub> ) | $30 - 47%$     | Corrosión del equipo    |
| Nitrógeno $(N_2)$                        | $0 - 3\%$      | Emisiones de $NOx$      |
| Sulfuro de hidrógeno                     | $0-10,000$ ppm | Corrosión del equipo    |
| (H <sub>2</sub> S)                       |                | $y$ emisiones de $SO_x$ |
| Amoniaco (NH <sub>3</sub> )              | $0-100$ ppm    | Generación de           |
|                                          |                | productos corrosivos    |
|                                          |                | mediante combustión     |

Tabla 1. Concentración y riesgos de algunos contaminantes presentes en el biogás (Sherman, 2016).

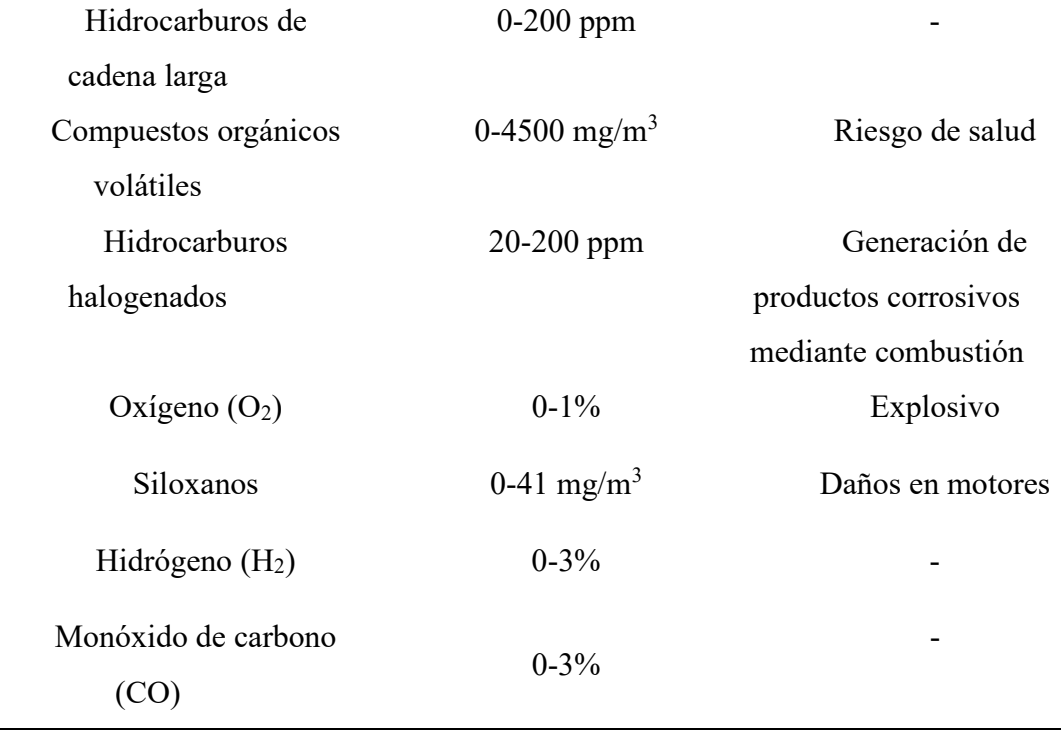

El programa "Biogás para todos", del cual este proyecto forma parte, trabaja principalmente con digestores anaeróbicos a estala doméstica y pequeña en zonas con fincas que tienen acceso a desechos agrícolas y desechos sólidos de animales. Los digestores son de tipo tubular con geomembrana de PVC, estos se entierran parcialmente y se conectan a la entrada de materia orgánica, la salida del biogás, la salida de purga sólida y la salida de digestato. Es importante que los digestores estén sellados herméticamente para evitar la presencia del oxígeno ya que la digestión debe realizarse en un ambiente anaeróbico, igualmente se coloca un techo para proteger el digestor de la lluvia y los rayos UV. El gas generado por estos digestores se utiliza principalmente para cocinas de gas y generadores eléctricos (Villarreal et al., 2021).

La salida de purga sólida permite purgar los materiales solidos que se acumulan dentro del digestor, es importante realizar una purga anual dado que los sólidos pueden saturar el digestor y afectar la producción del biogás. La salida del digestato está conectada a un contenedor para almacenar el digestato con el fin de reutilizarlo como fertilizante. La entrada de materia orgánica se conecta a varias cajas de separación de sólidos que evitan el ingreso de objetos no deseados como piedras y grasas que pueden saturar las tuberías y dañar el digestor. Por último, es importante mencionar que la línea de salida del biogás se encuentra conectada a un filtro cuya función principal es la remoción del sulfuro de hidrógeno del biogás, este es el filtro que se utilizará como base para la construcción del modelo computacional (Villarreal et al., 2021). En la Figura 3 se presenta un diagrama de los digestores utilizados en el programa.

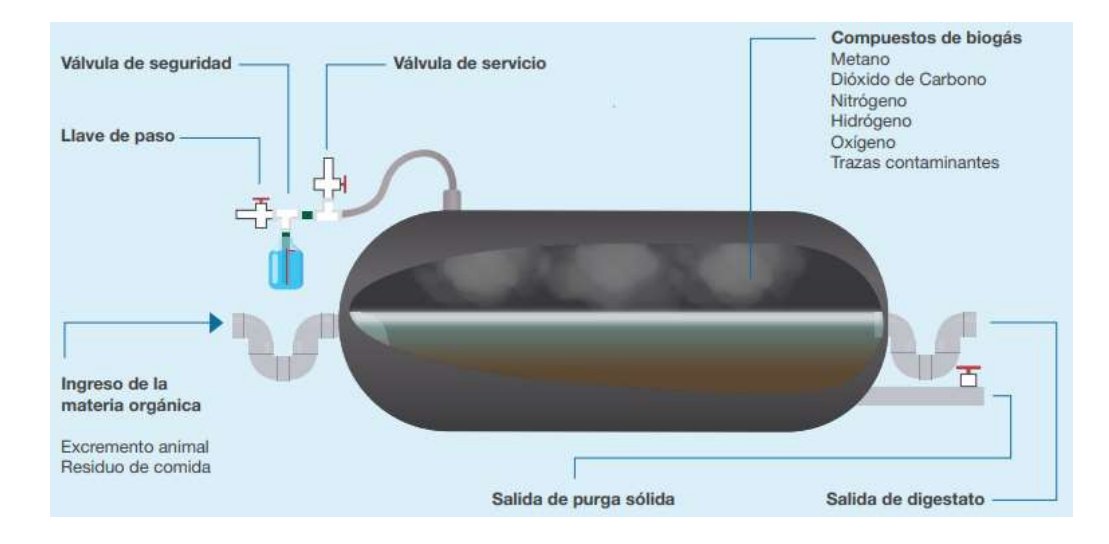

Figura 3. Diagrama de los componentes de los biodigestores utilizados en el programa "Biogás para todos". Tomado de (Villarreal et al., 2021).

#### 2.2 Utilización de biogás en la actualidad

El biogás tiene una variedad de usos dependiendo de la cantidad que se puede producir regularmente y el refinamiento que se le pueda dar. Con poco o ningún procesamiento el biogás se puede quemar para calentar edificios, calderas o el propio digestor. Con un leve procesamiento, principalmente para remover contaminantes corrosivos, el biogás puede utilizarse en producción de electricidad mediante motores de combustión, celdas de combustible o turbinas de gas. El digestato producido como consecuencia de la digestión anaeróbica contiene los nutrientes reciclados de la materia orgánica en el digestor, el digestato líquido se puede rociar en plantas y funciona como fertilizante, mientras que el digestato sólido se puede utilizar como lecho para el ganado o como abono. Realizando tratamientos para remover el dióxido de carbono, el vapor de agua y otros contaminantes el biogás es convertido en biometano, el cual puede utilizarse como un gas natural renovable o como combustible para vehículos al convertirlo en gas natural comprimido o gas natural licuado. El gas natural se utiliza para generar un 26% de la electricidad en los Estados Unidos, y el gas natural renovable tiene el potencial de reemplazar hasta un 10% de este gas natural (EESI, 2017).

Los sectores de ganadería y agricultura son vitales para cualquier sociedad humana, pero sus actividades contribuyen al cambio climático, la polución del aire y a la degradación del suelo y del agua. La producción del biogás representa una tecnología con el potencial para el manejo íntegro de los desechos generados por estos sectores, lo cual contribuye a una disminución de emisiones de contaminantes del aire y de gases de efecto invernadero a la atmosfera. Esto se debe a la captura dentro del digestor del metano que producen los desechos orgánicos cuando se descomponen y la reducción en el uso de combustibles fósiles cuando estos son reemplazados por biogás (Tricase & Lombardi, 2012). Es necesario mencionar la importancia de un buen manejo de los productos de la digestión anaeróbica, el metano generado durante el proceso tiene un poder de calentamiento global 28-36 veces mayor que el dióxido de carbono en un periodo de 100 años (Paolini et al., 2018).

#### 2.3 Sulfuro de Hidrógeno

El sulfuro de hidrógeno es un gas incoloro, maloliente, extremadamente inflamable y altamente tóxico que suele producirse en las industrias de aceite, gas, minería y procesamiento de papel (OSHA, 2023b). Durante la digestión anaeróbica del biogás se genera sulfuro de hidrógeno en cantidades de 50 a 5,000 ppm, pero en casos extremos se pueden tener hasta 20,000 ppm. Es importante eliminar el sulfuro de hidrógeno en el biogás por su corrosividad, ya que puede dañar equipos como motores, tuberías y turbinas, y por su conversión a óxidos de sulfuro mediante combustión que son emisiones altamente reguladas (Dumont, 2015).

El sulfuro de hidrógeno está contenido naturalmente en el biogás debido a los materiales orgánicos ricos en proteínas que lo producen. Este se forma en condiciones anaeróbicas debido a la presencia de sulfato  $(SO_2^{-4})$  durante la descomposición de la materia orgánica. El mecanismo primario de su producción es la reducción de compuestos que contienen sulfuro (principalmente proteínas) y especies aniónicas como el sulfato. El H2S puede convertirse en dióxido de sulfuro, que es un precursor de lluvia ácida, y ácido sulfúrico. La concentración aceptable depende del uso que se le desea dar, para las cocinas es de 10 ppm, para los motores de combustión interna es de 50-500 ppm y para las turbinas es de 10,000 ppm (Andriani et al., 2020).

El límite de exposición a sulfuro de hidrógeno para un trabajador es de 10 ppm por 10 minutos según el Instituto Nacional de Seguridad y Salud Ocupacional (NIOSH) y de 20-50 ppm por 10 minutos según la Administración de Seguridad y Salud Ocupacional (OSHA). El umbral de olor se encuentra entre 0.01-1.5 ppm, entre 2-5 ppm una exposición prolongada puede ocasionar nausea y dolores de cabeza. A las 20 ppm ocasiona fatiga y mareo, entre las 500-700 ppm el sujeto colapsa después de 5 minutos y muere después de 30-60 minutos y a las 1000-2000 ppm ocasiona muerte instantánea. Los efectos a largo plazo incluyen dolores de cabeza, pérdida de memoria, problemas cardiovasculares y problemas de función motora al despertar (OSHA, 2023a).

#### 2.4 Desulfuración del biogás

Los métodos de desulfuración del biogás se dividen en fisicoquímicos y biotecnológicos, estos se pueden realizar en distintas etapas del proceso: dentro del digestor, del biogás crudo o durante el proceso de refinamiento. Los procesos biotecnólogos han visto un aumento en su uso en las últimas dos décadas, debido a su alta eficiencia, mayor a 99%, y a sus menores costos operativos en comparación a los métodos fisicoquímicos. La desulfuración del biogás no solo ayuda a disminuir los riesgos de salud y la corrosión, sino que también mejora su contenido calorífico. A continuación, se detallan algunos métodos de desulfuración para el biogás (Andriani et al., 2020).

#### 2.4.1 Desulfuración durante la digestión anaeróbica

Los métodos para la desulfuración del biogás dentro del digestor incluyen dosificación de aire/oxígeno y adición de cloruro de hierro. Respectivamente, estos métodos de basan en la oxidación de los sulfuros en sulfuro elemental y en la reacción de sulfuros con iones metálicos para formar sulfuros metálicos insolubles. Estos métodos tienen un bajo costo de inversión, pero el uso de sustratos ricos en proteínas y otras moléculas que contienen sulfuros puede aumentar los costos significativamente. La dosificación con aire/oxígeno puede reducir el contenido de sulfuro de hidrógeno de 2000-3000 ppm a 50-100 ppm, pero requiere un tratamiento adicional para mantener la calidad del gasoducto y puede reducir la efectividad de los procesos de refinamiento. La adición de cloruro de hierro es eficiente reduciendo concentraciones altas de sulfuro de hidrógeno y no afecta el contenido de aire en el biogás, pero puede causar cambios en la temperatura y el pH del digestor, lo que puede afectar el crecimiento de los microorganismos anaeróbicos (Andriani et al., 2020).

#### 2.4.2 Desulfuración después de la digestión anaeróbica

Los métodos para la desulfuración del biogás después de la digestión anaeróbica incluyen adsorción, absorción, desulfuración biológica y depuración química. A continuación, se detallan algunos de estos métodos y cuáles son sus ventajas y desventajas (Andriani et al., 2020):

- a. Adsorción mediante óxido de hierro: Los óxidos de hierro remueven el sulfuro de hidrógeno mediante la formación de sulfuros de hierro, para esto se pueden utilizar lanas de acero, astillas de madera impregnada y gránulos. Este método puede alcanzar un 99.98% de efectividad, sin embargo, requiere en gran medida productos químicos causando altos costos operativos y un flujo continuo de materiales de desecho acumulados (Andriani et al., 2020).
- b. Adsorción mediante un tamiz molecular y carbón activado: Este método utiliza un tamiz molecular de zeolita que permite la adsorción mediante enlaces entre los grupos de hidrógeno en el azufre y el hidrógeno en el tamiz. En el caso del carbón activado, este provee una superficie catalítica para procesos de oxidación del sulfuro de hidrógeno a sulfuro elemental y sulfato. El carbón suele impregnarse con recubrimientos alcalinos u óxidos para aumentar la velocidad de reacción (Andriani et al., 2020).
- c. Absorción/Lavado: Este método utiliza agua u otros solventes orgánicos como metanol y éteres de polietilenglicol para remover el sulfuro de hidrógeno del biogás. La absorción tiene una eficiencia de hasta 99%, ocupa poco espacio y puede manejar una amplia gama de concentraciones de contaminantes. Sin embargo, tiene un costo de inversión considerablemente elevado y un alto consumo de agua y químicos, además, no es factible para aplicaciones de bajo flujo y baja presión (Andriani et al., 2020).
- d. Biofiltro y filtros percoladores: Estos filtros consisten en un conjunto de reactores de lecho fijo donde se almacenan microorganismos inmovilizados. El biogás fluye a través de un material poroso, en el que ocurre una oxidación biológica, donde el sulfuro de hidrogeno se transfiere de la fase gaseosa a la biopelícula de los microorganismos que lo utilizan como fuente de energía para producir azufre o sulfato. Las bacterias utilizadas requieren un suministro de oxígeno constante y

algunos parámetros a considerar son el medio del lecho, humedad, temperatura, pH, el tiempo de contacto y los niveles de nutrientes y oxígeno (Andriani et al., 2020).

#### 2.5 Flujo en medio poroso

Los materiales porosos consisten en una estructura sólida, llamada la matriz porosa, con orificios llenos de líquido o gas, llamados poros. Estos materiales se clasifican principalmente con dos variables: la porosidad εp, que describe la relación entre el volumen de poros y el volumen total, y la permeabilidad κ (m<sup>2</sup>), que especifica la capacidad de un fluido para atravesarlo. Los materiales porosos se encuentran en una variedad de tamaños y en una amplia gama de aplicaciones como: nanomateriales, reactores porosos, enfriamiento de dispositivos electrónicos, celdas de combustible, filtración, cerámicos, textiles y compuestos poliméricos (Comsol, 2020). En el caso de este proyecto, el filtro empleado para la desulfuración del biogás se considera un material poroso para fines de la modelación computacional.

La ley básica que describe el flujo en materiales porosos es la Ley de Darcy, esta describe una relación lineal entre el campo de velocidad u (m/s) y el gradiente de presión p (Pa). La Ecuación 1 corresponde a la Ley de Darcy, como se puede observar la relación entre la velocidad y la presión depende de la permeabilidad κ (m<sup>2</sup>) y la viscosidad del fluido μ (Pa·s). Esta ley únicamente es válida en flujos de baja velocidad o con un número Reynold menor a 10. Para casos donde el flujo es relativamente rápido o el número Reynold es mayor a 10, es necesario utilizar modelos de permeabilidad no lineales, algunos de los modelos más empleados son: Ergun, Forchheimer, Burke-Plummer, Brinkman y Klinkenberg (Comsol, 2020).

$$
\mathbf{u} = -\frac{\kappa}{\mu} \nabla p \tag{1}
$$

donde:

- $\bullet$  u es el vector de velocidad  $(m/s)$
- $\kappa$  es la permeabilidad del medio (m<sup>2</sup>)
- μ es la viscosidad del fluido (Pa∙s)
- $\bullet$  p es la presión (Pa)

En el caso de modelos con zonas de flujo libre y zonas de flujo poroso se pueden aplicar las ecuaciones de Navier-Stokes para el flujo libre y la extensión de Brinkman al modelo Darcy para las zonas porosas. El modelo de Darcy debe utilizar la extensión de Brinkman en por lo menos dos casos: en modelos con ciertas condiciones de borde y para describir de manera más adecuada el flujo en casos de porosidad alta. Actualmente existen tres métodos comúnmente utilizados para establecer las condiciones de la interfaz entre medios porosos y no porosos (Iliev & Laptev, 2004):

- Formulación de las condiciones de acoplamiento a nivel microscópico: en este modelo el medio poroso se representa como un dominio conectado de espacio poroso lleno de fluido, el cual se rige por las ecuaciones de Navier-Stokes. El modelo se completa con condiciones de borde de no penetración y no deslizamiento en los bordes de la estructura sólida.
- Formulación de las condiciones de acoplamiento entre el modelo de Darcy en el medio poroso y las ecuaciones de Navier-Stokes en el medio de flujo libre: es el caso más común, y el más complicado matemáticamente.
- Formulación de las condiciones de acoplamiento entre el modelo Brinkman en medios porosos y las ecuaciones de Navier-Stokes: en este modelo las ecuaciones en el medio poroso y en la región libre son del mismo tipo y se establecen condiciones de continuidad para la velocidad y el componente normal del tensor de tensión.

Para este proyecto se decide desarrollar una formulación de las condiciones de acoplamiento entre el modelo Brinkman en medios porosos y las ecuaciones de Navier-Stokes en la región libre. Esto se debe principalmente a que el software COMSOL Multiphysics utiliza esta formulación en su módulo de Free and Porous Media Flow, el cual permite modelar el flujo en modelos con medios porosos y flujo libre.

#### 2.6 Ecuaciones para la modelación del flujo en medios porosos

En esta sección se mencionan las ecuaciones que emplea el software COMSOL Multiphysics para la modelación del flujo en medios porosos, esto incluye las ecuaciones de conservación, las ecuaciones de flujo monofásico, las ecuaciones de flujo poroso y las ecuaciones utilizadas para aproximar la permeabilidad de los materiales filtrantes a analizar. Cabe mencionar que las ecuaciones de flujo poroso que se utilizarán son las de Brinkman ya que estas se utilizan en el módulo de Free and Porous Media Flow. Este módulo se escoge dado que permite modelar tanto flujo libre y flujo poroso, que en este caso serían las tuberías y el filtro, respectivamente.

#### 2.6.1 Ecuaciones de conservación de masa

En el caso del flujo de volúmenes de fluidos puros la conservación de masa se define con las siguientes ecuaciones (Comsol, 2020):

$$
\frac{\partial \rho}{\partial t} + \nabla \cdot (\rho \mathbf{v}) = 0 \tag{2}
$$

$$
\rho \nabla \cdot \mathbf{v} = 0 \tag{3}
$$

donde:

- $\bullet$  p es la densidad (kg/m<sup>3</sup>)
- $\bullet$  v es el vector de velocidad del fluido  $(m/s)$

El primer término al lado izquierdo de la Ecuación 2 se utiliza para describir un cambio en la densidad del material a través del tiempo. La Ecuación 3 es una simplificación de la Ecuación 2 que se utiliza para fluidos incompresibles. Para medios porosos la conservación de masa debe ser corregida por la porosidad ya que el volumen del fluido constituye únicamente una fracción del volumen total, para estos casos se utilizan las siguientes ecuaciones (Comsol, 2020):

$$
\frac{\partial \varepsilon_{\mathbf{p}} \rho}{\partial \mathbf{t}} + \nabla \cdot (\rho \mathbf{u}) = 0 \tag{4}
$$

$$
\mathbf{u} = \varepsilon_{\mathbf{p}} \mathbf{v} \tag{5}
$$

$$
\frac{\partial \varepsilon_{\mathbf{p}} \rho}{\partial \mathbf{t}} + \nabla \cdot (\rho \mathbf{u}) = \mathbf{Q}_{\mathbf{m}} \tag{6}
$$

donde:

- $\bullet$   $\varepsilon_p$  es la porosidad del material
- $\bullet$  p es la densidad del fluido (kg/m<sup>3</sup>)
- u es la relación entre la velocidad de Darcy y la velocidad del fluido en el material poroso (m/s)
- v es el vector de velocidad del fluido dentro de los poros (m/s)
- $\bullet$  Q<sub>m</sub> es una fuente de masa por unidad de volumen del medio poroso (kg/(m<sup>3</sup>°s))

El primer término al lado izquierdo de la Ecuación 4 describe un cambio en la porosidad y la densidad dentro del modelo. La Ecuación 5 permite relacionar la velocidad de Darcy, que es el caudal volumétrico del fluido dividido por el área de la sección transversal del medio poroso, con la velocidad del fluido dentro de los poros. La Ecuación 6 se utiliza para casos donde se tiene una fuente de masa como parte del modelo matemático (Comsol, 2020).

### 2.6.2 Ecuaciones de conservación de momento

Existen varias maneras de derivar la ecuación de conservación de momento en medios porosos, a continuación, se muestra la ecuación utilizada por la interfaz de ecuaciones de Brinkman del software COMSOL Multiphysics (Comsol, 2020):

$$
\frac{\rho}{\varepsilon_{\rm p}} \left( \frac{\partial \mathbf{u}}{\partial t} + \frac{1}{\varepsilon_{\rm p}} (\mathbf{u} \cdot \nabla) \mathbf{u} \right) = \nabla \cdot \left[ -\rho \mathbf{I} + \mathbf{K} \right] + \left( \mu \kappa^{-1} + \beta \rho |\mathbf{u}| - \frac{\mathbf{Q}}{\varepsilon_{\rm p}} \right) \mathbf{u} \tag{7}
$$

$$
\beta = \frac{1.75}{d_p} \frac{\left(1 - \varepsilon_p\right)}{\varepsilon_p^3} \tag{8}
$$

$$
Q = \frac{Q_m}{\epsilon_p} \tag{9}
$$

donde:

- $\bullet$  p es la densidad del fluido (kg/m<sup>3</sup>)
- $\varepsilon_p$  es la porosidad del material
- u es la relación entre la velocidad de Darcy y la velocidad del fluido en el material poroso (m/s)
- $\bullet$  p es la presión (Pa)
- I representa una matriz de identidad
- $\bullet$  K es el tensor de esfuerzo (Pa)
- μ es la viscosidad del fluido (Pa∙s)
- $\kappa$  es la permeabilidad del medio (m<sup>2</sup>)
- β es un parámetro implementado para modelos donde la relación entre el gradiente de presión y la velocidad no es lineal (1/m)
- Q es un término de fuente de masa.
- $\bullet$  d<sub>p</sub> es el diámetro promedio de partícula en el medio poroso (m)
- Q<sub>m</sub> es una fuente de masa por unidad de volumen del medio poroso (kg/(m<sup>3</sup>·s))

El término del lado izquierdo y el primero del lado derecho de la Ecuación 7 representan las ecuaciones de Navier-Stokes, estas son las ecuaciones gobernantes para fluidos puros. El segundo término del lado izquierdo de la Ecuación 7 describe la caída de presión por pérdidas viscosas e incluye la variable Q que representa una fuente de ganancia o pérdida de masa. Esta ecuación se presenta en términos de la velocidad de Darcy ya que es la manera más común de formularla. El parámetro β se utiliza en modelos de permeabilidad de materiales porosos donde la relación entre el gradiente de presión y la velocidad no es lineal (Comsol, 2020).

#### 2.6.3 Teoría general del flujo monofásico

### 2.6.3.1 Ecuaciones de Navier Stokes

La interfaz de flujo de una fase del software COMSOL Multiphysics está basada en las ecuaciones de Navier-Stokes. Estas son un conjunto de ecuaciones diferenciales parciales que modelan matemáticamente la conservación del momento de fluidos, en su forma general son(Comsol, 2020):

$$
\frac{\partial \rho}{\partial t} + \nabla \cdot (\rho \mathbf{u}) = 0 \tag{10}
$$

$$
\rho \frac{\partial \mathbf{u}}{\partial t} + \rho (\mathbf{u} \cdot \nabla) \mathbf{u} = \nabla \cdot [-\rho \mathbf{I} + \mathbf{K}] + \mathbf{F}
$$
 (11)

$$
\rho C_p \left( \frac{\partial T}{\partial t} + (\mathbf{u} \cdot \nabla) T \right) = -(\nabla \cdot \mathbf{q}) + \mathbf{K} : \mathbf{S} - \frac{T}{\rho} \frac{\partial \rho}{\partial T} \Big|_p \left( \frac{\partial p}{\partial t} + (\mathbf{u} \cdot \nabla) T p \right) + Q \tag{12}
$$

$$
\mathbf{S} = \frac{1}{2} (\nabla \mathbf{u} + (\nabla \mathbf{u})^{\mathrm{T}})
$$
 (13)

$$
\mathbf{K} = 2\mu \mathbf{S} - \frac{2}{3}\mu (\nabla \cdot \mathbf{u})\mathbf{I}
$$
 (14)

- $\bullet$  p es la densidad del fluido (kg/m<sup>3</sup>)
- $\bullet$  u es el vector de velocidad  $(m/s)$
- p es la presión (Pa)
- $\bullet$  K es el tensor de esfuerzo viscoso (Pa)
- F es el vector de fuerza volumétrica  $(N/m^3)$
- $\bullet$  C<sub>p</sub> es la capacidad calorífica específica a presión constante (J/(kg⋅K))
- $\bullet$  T es la temperatura absoluta  $(K)$
- q es el vector de flujo de calor  $(W/m^2)$
- Q contiene las fuentes de calor  $(W/m^3)$
- S es el tensor de velocidad de deformación
- μ es la viscosidad dinámica del fluido (Pa∙s)

La Ecuación 10 es una ecuación de continuidad que representa la conservación de masa. La Ecuación 11 es una ecuación vector que representa la conservación de momento. La Ecuación 12 describe la conservación de energía formulada en términos de la temperatura, esto facilita la especificación de condiciones de borde. Para cerrar el sistema de ecuaciones se requiere de relaciones constitutivas, que para un fluido Newtoniano Stokes dedujo la Ecuación 14 (Comsol, 2020).

#### 2.6.3.2 Número Mach

El número Mach es un número adimensional que se utiliza en la dinámica de fluidos y se define con la siguiente ecuación (Comsol, 2020):

$$
Ma = \frac{|\mathbf{u}|}{a} \tag{15}
$$

donde:

- Ma es el número Mach
- $\bullet$  u es el vector de velocidad  $(m/s)$
- a es la velocidad del sonido  $(343 \text{ m/s})$

Un flujo se considera formalmente incompresible cuando el número Mach es igual a zero, esto se logra teóricamente permitiendo que la velocidad del sonido tienda a infinito. Es imposible dar un límite exacto para la diferencia entre el régimen de número Mach bajo y medio, pero por lo general se acepta que cualquier número de Mach menor a 0.3 es flujo incompresible. Esta información es importante para la construcción del modelo computacional ya que la densidad del fluido se mantiene constante en un flujo incompresible, permitiendo que se realice la simulación con el solucionador estacionario (Comsol, 2020).

#### 2.6.3.3 Flujo incompresible

Cuando las variaciones de temperatura son menores, un fluido de fase singular se puede asumir incompresible, esto significa que la densidad es prácticamente constante. Este es el caso para todo líquido en condiciones normales y gases a bajas velocidades. Para estos casos las ecuaciones de Navier-Stokes se reducen a:

$$
\rho \nabla \cdot \mathbf{u} = 0 \tag{16}
$$

$$
\rho \frac{\partial \mathbf{u}}{\partial t} + \rho (\mathbf{u} \cdot \nabla) \mathbf{u} = \nabla \cdot [-\rho \mathbf{I} + \mu (\nabla \mathbf{u} + (\nabla \mathbf{u})^{\mathrm{T}})] + \mathbf{F}
$$
(17)

donde:

- $\bullet$  p es la densidad del fluido (kg/m<sup>3</sup>)
- $\bullet$  u es el vector de velocidad  $(m/s)$
- $\bullet$  p es la presión (Pa)
- I representa una matriz de identidad
- μ es la viscosidad del fluido (Pa∙s)
- $\bullet$  T es la temperatura absoluta  $(K)$
- F es el vector de fuerza volumétrica  $(N/m^3)$

Las Ecuaciones 16 y 17 son formas reducidas de las ecuaciones de flujo compresible, las cuales son modificaciones de las Ecuaciones 10 y 11 con términos que definen variaciones en la densidad y viscosidad (Comsol, 2020).

#### 2.6.3.4 Número de Reynolds

El número de Reynolds es una característica fundamental en el análisis de flujo en fluidos, este se define como (Comsol, 2020):

$$
Re = \frac{\rho UL}{\mu}
$$
 (18)

donde:

- Re es el número de Reynolds
- $\bullet$  p es la densidad del fluido (kg/m<sup>3</sup>)
- U denota la escala de velocidad
- L denota una longitud representativa
- μ es la viscosidad del fluido (Pa∙s)

El número de Reynolds representa la relación entre las fuerzas de inercia y las fuerzas viscosas. Con números bajos las fuerzas viscosas dominan y tienden a amortiguar todas las perturbaciones, esto conduce al flujo laminar. Con números altos la amortiguación en el sistema es baja, permitiendo a las perturbaciones crecer mediante interacciones no lineales. Con números Reynolds suficientemente altos el flujo termina en un estado turbulento (Comsol, 2020).

#### 2.6.4 Ecuaciones de Brinkman

Las ecuaciones de Brinkman describen fluidos que se mueven rápidamente en medios porosos con la cinética potencial de la velocidad, presión y gravedad del fluido para impulsar el flujo. Estas ecuaciones extienden la ley de Darcy para describir la disipación de energía cinética por fuerzas viscosas como con las ecuaciones de Navier-Stokes. Esto permite que la interfaz de física se adapte bien a las transiciones entre el flujo lento en medios porosos y el flujo rápido en canales descritos por las ecuaciones de Navier-Stokes. Las variables dependientes en las ecuaciones de Brinkman son la velocidad de Darcy y la presión. El flujo en medios porosos es gobernado por una combinación de las ecuaciones de continuidad y la ecuación de momento, las cuales forman las ecuaciones de Brinkman que se presentan a continuación:

$$
\frac{\partial}{\partial t}(\varepsilon_p \rho) + \nabla \cdot (\rho \mathbf{u}) = Q_m \tag{19}
$$

$$
\rho \nabla \cdot \mathbf{u} = \mathbf{Q}_{\mathbf{m}} \tag{20}
$$

$$
\frac{\rho}{\varepsilon_{\rm p}} \left( \frac{\partial \mathbf{u}}{\partial t} + (\mathbf{u} \cdot \nabla) \frac{\mathbf{u}}{\varepsilon_{\rm p}} \right)
$$
\n
$$
= -\nabla p + \nabla \cdot \left[ \frac{1}{\varepsilon_{\rm p}} \left\{ \mu (\nabla \mathbf{u} + (\nabla \mathbf{u})^{\rm T}) - \frac{2}{3} \mu (\nabla \cdot \mathbf{u}) \mathbf{I} \right\} \right] - \left( \kappa^{-1} \mu + \frac{Q_{\rm m}}{\varepsilon_{\rm p}^{2}} \right) \mathbf{u} + \mathbf{F} \text{ (21)}
$$
\n(21)

- $\bullet$   $\varepsilon_p$  es la porosidad del material
- $\bullet$  p es la densidad del fluido (kg/m<sup>3</sup>)
- $\bullet$  u es el vector de velocidad  $(m/s)$
- Q<sub>m</sub> es una fuente de masa (kg/(m<sup>3</sup>·s))
- p es la presión (Pa)
- μ es la viscosidad del fluido (Pa∙s)
- I representa una matriz de identidad
- $\kappa$  es la permeabilidad del medio (m<sup>2</sup>)
- F son las fuerzas (kg/  $m^2 \cdot s^2$ )

El término de fuerza F representa la influencia de la gravedad y otras fuerzas volumétricas. El término de masa Q<sub>m</sub> representa el depósito y creación de masa dentro del dominio, se asume que este intercambio de masa ocurre a una velocidad cero. La Ecuación 19 es similar a la Ecuación 10, pero incluye las variables que representan la porosidad del material y una fuente de masa. La Ecuación 21 es derivada de la Ecuación 7, la ecuación de conservación de momento, pero esta no incluye el tensor de esfuerzo ni el parámetro β. Para flujos incompresibles, donde la densidad se mantiene constante la Ecuación 19 se puede simplificar a la Ecuación 20.

#### 2.6.5 Modelos de permeabilidad

La capacidad de un medio poroso para transmitir flujo no puede describirse únicamente con la porosidad, ya que la geometría y orientación de los poros son factores importantes. Estos factores se describen mediante la permeabilidad (κ), para un medio isotrópico la permeabilidad es una cantidad escalar y para medios anisotrópicos es un tensor. A continuación, se presentan algunos modelos de permeabilidad que se utilizan para casos específicos de flujo en materiales porosos (Comsol, 2020):

#### 2.6.5.1 Kozeny-Carman

La ecuación de Kozeny-Carman es un modelo de permeabilidad para la ley de Darcy que describe el flujo a través de suelos granulares y lechos empacados estimando la permeabilidad del medio poroso a partir de la porosidad  $(\epsilon_p)$ , y el diámetro promedio de partícula  $(d_p)$  mediante la siguiente ecuación (Comsol, 2020):

$$
\kappa = \frac{d_p^2}{180} \frac{\varepsilon_p^3}{\left(1 - \varepsilon_p\right)^2} \tag{22}
$$

- $\kappa$  es la permeabilidad del medio (m<sup>2</sup>)
- dp es el diámetro promedio de partícula en el medio poroso (m)
- $\varepsilon_p$  es la porosidad del material

#### 2.6.5.2 Ergun

La ecuación de Ergun es una extensión de la ecuación de Kozeny-Carman para números Reynolds mayores a 10, donde la relación linear entre la caída de presión y la velocidad ya no es válida. En esta ecuación se aumenta la relación lineal entre la caída de presión y la velocidad mediante un término cuadrático (Comsol, 2020). Para fines del modelo a construir se utiliza la definición de la permeabilidad según la ecuación de Ergun que implementa COMSOL Multiphysics, esta es:

$$
\kappa = \frac{d_p^2}{150} \frac{\varepsilon_p^3}{\left(1 - \varepsilon_p\right)^2} \tag{23}
$$

donde:

- $\kappa$  es la permeabilidad del medio (m<sup>2</sup>)
- dp es el diámetro promedio de partícula en el medio poroso (m)
- $\bullet$   $\varepsilon_p$  es la porosidad del material

#### 2.6.5.3 Forchheimer

Para velocidades crecientes del filtro, con un número de Reynolds mayor a 10, los efectos de inercia y las fuerzas de fricción turbulentas se vuelven significativos. Esto se considera en el arrastre de Forchheimer añadiendo un término adicional a la Ley de Darcy (Comsol, 2020):

$$
-\nabla p = \frac{\mu}{\kappa} \mathbf{u} + \frac{c_F}{\sqrt{\kappa}} \rho \mathbf{u} | \mathbf{u} |
$$
 (24)

- $\bullet$  p es la presión (Pa)
- μ es la viscosidad del fluido (Pa∙s)
- $\kappa$  es la permeabilidad del medio (m<sup>2</sup>)
- u es el vector de velocidad (m/s)
- cF es el parámetro de Forchheimer

 $\bullet$  p es la densidad del fluido (kg/m<sup>3</sup>)

#### 2.7 Diseño de experimentos

El objetivo de las técnicas de diseño de experimentos (DOE, por sus siglas en inglés) es extraer la mayor cantidad de información posible de una cantidad limitada de experimentos. El DOE moderno aprovecha las ventajas de los experimentos computacionales, principalmente el hecho de que no existe error aleatorio y la utilización de distribuciones de probabilidad uniformes y no uniformes (Giunta et al., 2003). Existen varias técnicas de muestreo para el DOE moderno, a continuación se detallan: el método Monte Carlo, el método de Monte Carlo con estratificación y el método de hipercubo latino.

#### 2.7.1 Método Monte Carlo

El método Monte Carlo para muestreo utiliza un generador de números pseudo aleatorios para seleccionar espacios de muestreo en un espacio de diseño. El espacio de diseño corresponde al espacio entre los límites de las variables de un experimento y un espacio de muestreo es un punto que se encuentra dentro del espacio de diseño que corresponde a un valor específico para todas las variables. Como forma de ejemplo, la Figura 4 muestra un espacio de diseño con dos variables cuyos límites son 0 y 1, el punto azul corresponde a un espacio de muestreo donde ambas variables tienen un valor de 0.5.

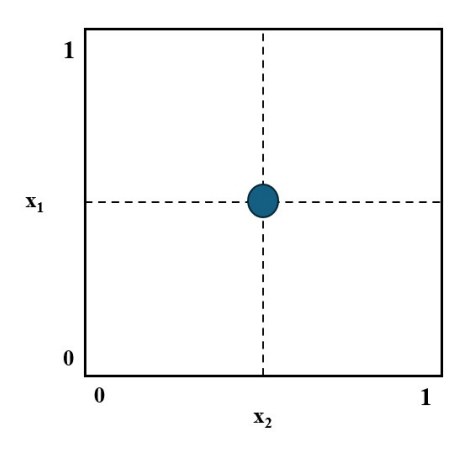

Figura 4. Ejemplo de un espacio de diseño con dos variables.

Para un intervalo [x<sub>a</sub>, x<sub>b</sub>] el muestreo Monte Carlo selecciona un número aleatorio que se encuentra dentro del intervalo, esto se puede extender a espacios de diseño con cualquier cantidad de variables. Un aspecto importante de este método es la utilización de un algoritmo para la

generación de números aleatorios que sea confiable. Un problema que puede ocurrir con este método es que el generador de números aleatorios deje secciones grandes del espacio de diseño sin explorar, por lo que existen variantes de este método que buscan abordar este problema (Giunta et al., 2003).

#### 2.7.2 Método de Monte Carlo con estratificación

Cuando se aplica el método Monte Carlo pueden ocurrir instancias donde los espacios de muestreo se agrupan en una parte pequeña del espacio. Para solucionar esto se aplica estratificación, donde se divide el espacio de muestreo en regiones (estratos) y se seleccionan una cantidad de muestras dentro de cada región. Utilizando este método se obtiene un incremento en la eficiencia proporcional al cuadrado del número de regiones (Scigulinsky, 2012). En la Figura 5 se presenta un ejemplo de este método, en el espacio sin estratificación hay un agrupamiento de muestras y un gran espacio sin explorar, al aplicar estratificación este problema se reduce sustancialmente.

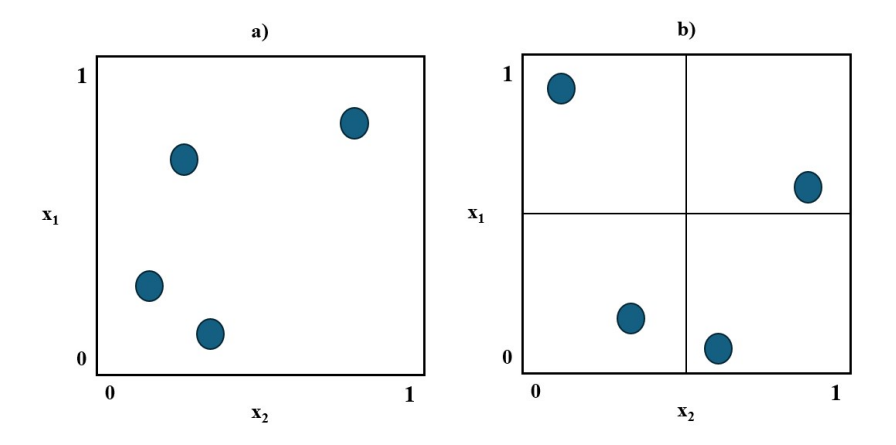

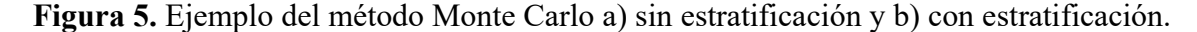

El método Monte Carlo con estratificación permite una mejor cobertura del espacio de diseño, la cual se puede incrementar aún más añadiendo más regiones. Además, le permite al usuario una mayor flexibilidad ya que le permite seleccionar la cantidad de regiones que se tienen, lo cual puede ser un factor importante dependiendo de la cantidad de experimentos que se pueden realizar. Un inconveniente de este método es que la cantidad de muestras que se tienen que realizar puede verse multiplicada por la cantidad de regiones, esto puede presentar problemas si las simulaciones son costosas (Giunta et al., 2003).

#### 2.7.3 Método de hipercubo latino

El método de hipercubo latino es una alternativa al método Monte Carlo que utiliza estratificación para dividir el espacio de diseño en n intervalos, donde n corresponde a la cantidad de muestras que se desean evaluar (Iman, 1999). La selección de muestras se realiza utilizando un algoritmo que asegura que cada muestra se coloca en una región del espacio y que para cualquier proyección unidimensional del espacio de muestreo solo habrá una muestra por intervalo. La Figura 6 muestra un ejemplo del método de hipercubo latino para cuatro muestras con dos variables, cada eje se divide en cuatro intervalos y se coloca un espacio de muestreo en una única región para cada fila y columna, cumpliendo con ambos requerimientos.

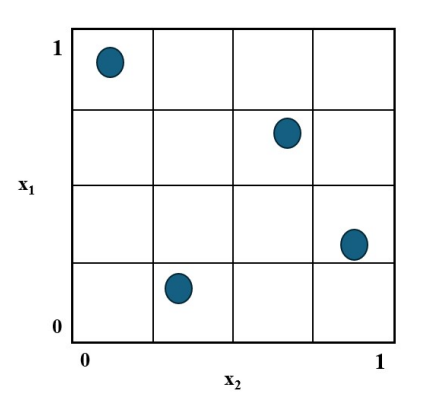

Figura 6. Ejemplo del método de hipercubo latino.

El método de hipercubo latino provee un mejor estimado del valor medio de una función que el método Monte Carlo cuando se utilizan la misma cantidad de muestras (Giunta et al., 2003). Para cantidades inciertas menores a 5 el método de hipercubo latino casi siempre converge más rápido que el método Monte Carlo (Oberkampf & Roy, 2010). Además, este método permite mucha flexibilidad a la hora de seleccionar la cantidad de muestras que se desean realizar, siendo muy útil para situaciones donde las simulaciones son costosas o requieren de mucho tiempo.

## III. METODOLOGÍA

En esta sección se detalla de manera exhaustiva el procedimiento que se llevó a cabo para el desarrollo de la parte experimental del proyecto. Esto incluye aspectos de modelación y simulación computacional del flujo en un medio poroso, diseño de experimentos mediante el método de Hipercubo Latino y un análisis de regresión lineal.

## 3.1 Construcción del modelo preliminar

### 3.1.1 Geometría del modelo

La geometría del modelo computacional se basó en un sistema de filtración ubicado en el Laboratorio de Materiales Porosos y Celulares, el cual está basado en los sistemas implementados por el proyecto Biogás para Todos. En la Figura 7.a se puede observar el sistema entero y en la Figura 7.b se puede observar el filtro con mayor detalle. Para fines del modelo computacional únicamente se modeló la geometría correspondiente al filtro y los elementos cercanos a este. Las medidas utilizadas para la construcción del modelo se encuentran en la Tabla 2, cabe mencionar que se escogen estos elementos ya que el enfoque del estudio es el filtro.

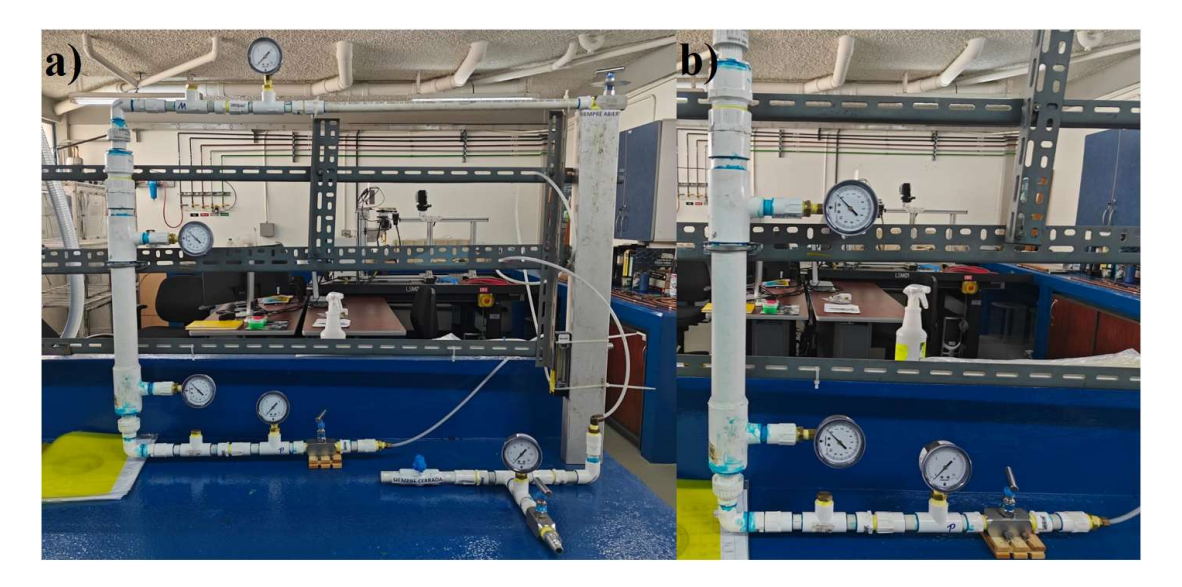

Figura 7. Sistema de filtración del Laboratorio de Materiales Porosos y Celulares

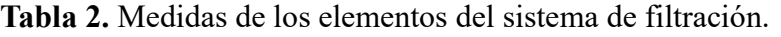

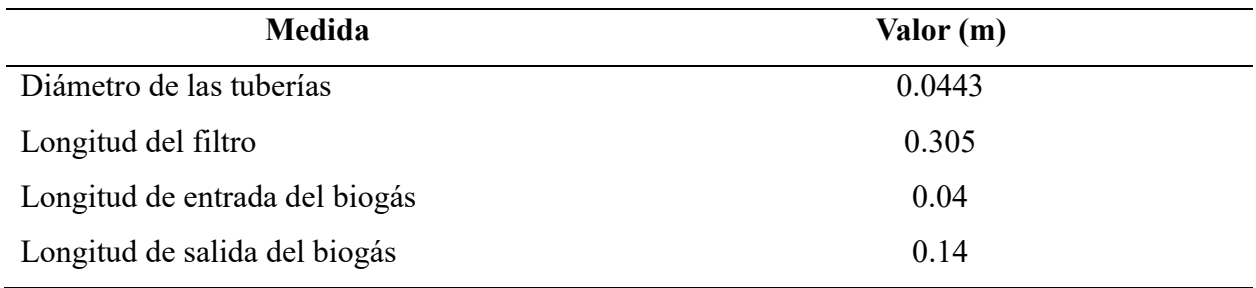

Para la construcción del modelo se decidió emplear una simetría axial, por lo que se seleccionó una simulación en dos dimensiones. Como se puede observar en la Figura 8 el modelo consiste en tres secciones rectangulares que corresponden a la entrada del biogás, el filtro y la salida del biogás en orden de la parte inferior a la parte superior. Todos los tubos tienen el mismo diámetro por lo que los rectángulos tienen el mismo ancho de 0.02215 m, esto corresponde al radio de las tuberías. Dado que es necesario computar la misma simulación varias veces por los cambios en las variables, es importante que el modelo se mantenga relativamente sencillo con el fin de disminuir el tiempo que se tarda computando el modelo.

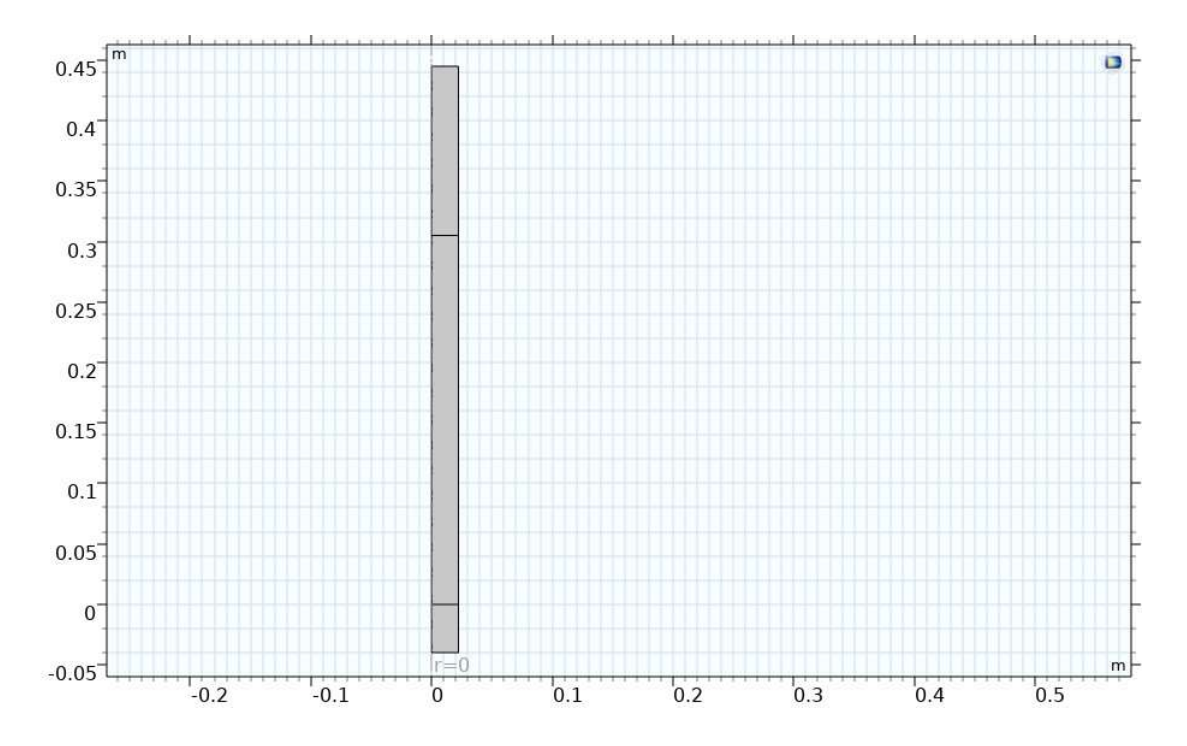

Figura 8. Geometría del modelo computacional

#### 3.1.2 Materiales implementados en el modelo

Para el modelo computacional se utilizaron dos materiales de importancia: biogás y el material poroso. En el caso del biogás las propiedades se obtuvieron durante la investigación bibliográfica. El metano tiene una densidad de  $0.75 \text{ kg/m}^3$  y el dióxido de carbono tiene una densidad de 1.98 kg/m<sup>3</sup>, por estas razones la densidad del biogás puede variar con respecto al porcentaje de sus constituyentes, según la investigación realizada y para fines del modelo se decide utilizar una densidad de 1.15 kg/m<sup>3</sup> para el biogás (Jørgensen, 2009). De igual manera, la viscosidad dinámica del biogás depende significativamente del porcentaje de sus constituyentes, para fines del modelo se decide utilizar una aproximación de 130x10-5 Pa∙s correspondientes a un biogás con 60% de metano (Arrhenius & Büker, 2021).

| Propiedad           | <b>Valor</b>           |
|---------------------|------------------------|
| Densidad            | 1.15 kg/m <sup>3</sup> |
| Viscosidad Dinámica | $130x10^{-5}$ Pa·s     |

Tabla 3. Propiedades del biogas.

Como parte del modelo preliminar se implementó un material filtrante esférico de 6.18 mm de diámetro cuyas propiedades se obtuvieron por parte de Ureña, 2024. Los datos necesarios para el modelo computacional son el diámetro promedio, la porosidad del material y la porosidad del lecho empacado. Como parte de los requerimientos del software, también se importan las propiedades del material de la biblioteca de materiales del software, pero estas propiedades no se utilizan para los cálculos que requiere la simulación. En la Tabla 4 se muestran los valores de las propiedades para cada material implementado para la simulación. Es importante mencionar que dentro del software es necesario añadir las subsecciones de "fluid" y "pellet" al material poroso, para este modelo, el fluido implementado dentro del material poroso es biogás.

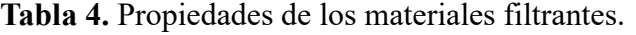

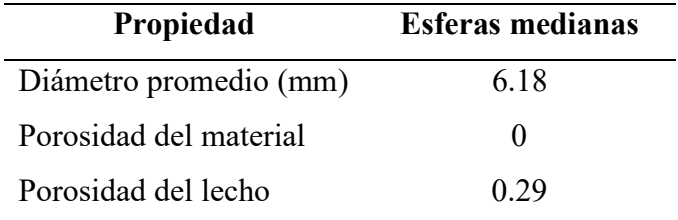

#### 3.1.3 Física implementada, condiciones de borde y condiciones iniciales

Se decidió implementar la física del módulo de Free and Porous Media Flow en una simulación estacionaria, esto significa que las propiedades no van a cambiar con el tiempo. Para fines del modelo la entrada del biogás, el filtro y la salida del biogás se consideran el dominio 1, 2 y 3, respectivamente. Hablando primero de la física implementada se aplica la física de "propiedades del fluido" a los dominios 1 y 3, la cual utiliza la densidad y la viscosidad dinámica del biogás para modelar su comportamiento en estos dominios. Al dominio 2 se aplica la física de "medio poroso", que incluye las subsecciones de "fluido" y "matriz porosa", se decide utilizar un modelo de flujo no Darciano dado que se estará trabajando con una velocidad de flujo que resulta

en un número de Reynolds mayor a 10, a pesar de que la presión en el sistema es relativamente baja. La subsección de "fluido" importa las propiedades del fluido establecido dentro de la subsección de "fluid" en el material poroso para modelar su comportamiento dentro del mismo. En la subsección de "matriz porosa" se establece un modelo de permeabilidad de Forchheimer con un parámetro de Forchheimer de 0.55, pero para el cálculo de permeabilidad se utiliza la ecuación de Ergun con condiciones isotrópicas.

Para las condiciones de borde primero se establece una simetría axial en el borde izquierdo de los rectángulos, esto permite obtener un modelo en tres dimensiones de la tubería utilizando una geometría sencilla. Al borde derecho de los rectángulos se establece una condición de pared sin deslizamiento donde el vector de velocidad es igual a cero. En el borde inferior del dominio 1 se establece la condición de "entrada" con un flujo completamente desarrollado y una presión de 15 pulgadas de agua o 3736.3 Pa. Este dato se obtuvo por parte del equipo del laboratorio midiendo la presión en una sección del sistema con menor diámetro, utilizando la ecuación de Bernoulli para obtener la presión equivalente en una sección de mayor diámetro se observa que la diferencia es despreciable dada la baja densidad del biogás. En el borde superior del dominio 3 se establece la condición de "salida" con un flujo completamente desarrollado y un caudal de 20 L/min, este dato también se obtuvo por parte del equipo del laboratorio. Estableciendo la condición de salida como un caudal permite estudiar la caída de presión sin tener que establecer una presión predefinida en este borde. Con respecto a las condiciones iniciales se definen la presión interna y el campo de velocidad en cero.

#### 3.1.4 Mallado

El mallado del modelo define la cantidad de elementos finitos en los que se va a dividir la geometría de este, y consecuentemente la cantidad de cálculos que necesita resolver el software. Con el fin de obtener un mallado bien definido sin aumentar significativamente el tiempo de computación se utiliza un tamaño de elemento "fino" establecido por el software. Se obtiene un mallado con 20,429 vértices y 37,183 elementos, con una calidad de elemento promedio de 0.8467. En la Figura 9 se puede observar que el mallado de la geometría completa es bastante definido, en la Figura 10 se puede observar con mayor detalle el mallado, cabe mencionar que se utilizan elementos triangulares y elementos de cuatro nódulos.

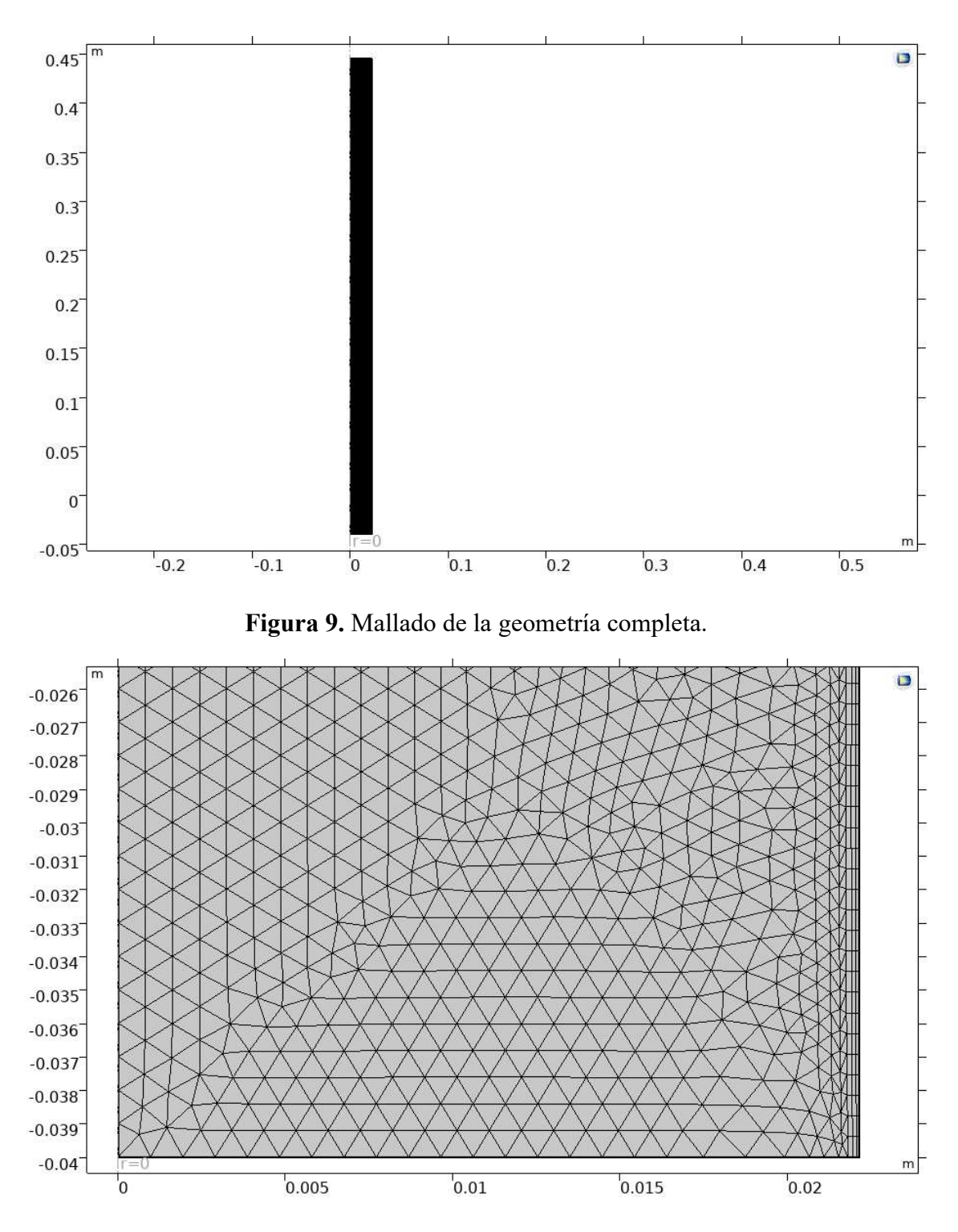

Figura 10. Acercamiento del mallado de la geometría.

## 3.2 Diseño de experimentos

Para realizar el diseño de experimentos se decide implementar el método de Hipercubo Latino utilizando el software DAKOTA. El método de Hipercubo Latino permite bastante

flexibilidad para seleccionar el número de muestras y genera un muestreo más representativo de todo el espacio. El software DAKOTA es utilizado para optimización y cuantificación de incertidumbre de modelos computacionales, este software se implementa con el propósito de generar el muestreo necesario para el diseño de experimentos.

El espacio de muestreo consiste en un espacio de dos dimensiones donde los ejes corresponden a las variables independientes de presión y diámetro promedio del material filtrante. Los límites de los ejes se definen utilizando los valores mínimos y máximos de las variables, estos valores se obtuvieron en el Laboratorio de Materiales Porosos y Celulares por parte de Ureña, 2024 y corresponden a 0.4-9.0 inAq para la presión y 3.16-16.32 mm para el diámetro. Estos límites incluyen todos los rangos de presiones de entrada y diámetro promedio para los ensayos realizados con materiales filtrantes esféricos. Dado el tiempo limitado para el estudio, se estableció una cantidad de muestras de 10 para el diseño de experimentos.

Dentro del software DAKOTA se escribe el código para realizar el diseño de experimentos utilizando el método de Hipercubo Latino, este se muestra en la Figura 11. Como parte de los requerimientos del software es necesario importar un archivo de la biblioteca de DAKOTA para iniciar un archivo nuevo, para este se decidió importar "textbook\_uq\_sampling.in" que corresponde a un ejercicio de cuantificación de incertidumbre con el método Hipercubo Latino. Para fines del proyecto, las secciones de "enviroment", "interface" y "responses" no se consideran ya que pertenecen al archivo importado. En la sección de "method" se determina el método de muestreo a implementar, mediante el comando "sample\_type lhs" se selecciona el método de Hipercubo Latino. También se determinan la cantidad de muestras, para este caso 10, y el número "semilla" para el algoritmo que selecciona las muestras, en este caso 98765. En la sección "variables" se define el espacio de muestreo, se seleccionan la cantidad de variables independientes y los límites del espacio de muestreo.

```
# Dakota Input File: textbook uq sampling.in
environment
  tabular data
    tabular_data_file = 'textbook_uq_sampling.dat'
 top_method_pointer = 'UQ'
method
  id\_method = 'UQ'sampling
   sample_type lhs
    samples = 10seed = 98765response levels = 0.1 0.2 0.6
                      0.10.20.60.10.20.6distribution cumulative
variables
  id variables = 'v1'uniform uncertain = 2lower_bound = 3.16 0.4upper_bounds = 16.32<br>descriptors = 'x1' 'x2'
                           9.
interface
  id interface = '11'analysis_drivers = 'text_book'
    fork
 asynchronous evaluation concurrency = 5responses
  id\_responses = 'r1'response_ functions = 3
 no_gradients
 no_hessians
```
Figura 11. Código para método de Hipercubo Latino en DAKOTA.

Este código se compila y produce una lista de valores que corresponden a las muestras aleatorias que se deben realizar. La lista está compuesta de un valor de diámetro y un valor de presión, a partir de los valores de presión se utiliza el método de interpolación en conjunto con los datos obtenidos por Ureña, 2024 con el fin de obtener el caudal correspondiente para cada muestra. Específicamente se utilizan los datos del ensayo con esferas de 3.160 mm de diámetro debido a que son los únicos datos de material filtrante esférico que incluyen todos los valores de presión utilizados para generar el espacio de muestreo. Los valores de diámetro, presión y caudal para cada muestra se pueden observar en la Tabla 5, es importante mencionar que el orden de las muestras también es una función del método de Hipercubo Latino, por lo que los datos se presentan en un orden aleatorio. Estos datos se importan a la simulación preliminar realizada en COMSOL Multiphysics con el fin de obtener la pérdida de presión para cada muestra. Para estas simulaciones

los únicos cambios implementados fueron un valor de porosidad de 0.30 para todas las muestras y los cambios en los valores de diámetro promedio, presión y caudal.

|                | Diámetro (mm) | Presión (inAq) | Caudal (l/min) |
|----------------|---------------|----------------|----------------|
|                | 16.001        | 7.636          | 54.680         |
| $\overline{2}$ | 4.618         | 7.245          | 52.725         |
| 3              | 9.474         | 6.414          | 49.060         |
| 4              | 8.110         | 2.362          | 22.958         |
| 5              | 3.277         | 1.541          | 17.734         |
| 6              | 14.160        | 5.189          | 41.366         |
| 7              | 7.039         | 8.804          | 61.020         |
| 8              | 10.916        | 3.098          | 28.653         |
| 9              | 11.414        | 0.904          | 11.460         |
| 10             | 13.046        | 4.503          | 37.434         |

Tabla 5. Muestras aleatorias generadas mediante el método de Hipercubo Latino.

#### 3.3 Análisis de regresión lineal

Se realiza un análisis de regresión lineal, para esto se importan los datos obtenidos a través del diseño de experimentos a Excel. De estos datos se construyen dos gráficos de dispersión: pérdida de presión con relación al diámetro promedio del material filtrante y pérdida de presión con relación a la presión inicial, estas se muestran en la sección de resultados. Se agrega una línea de tendencia a ambos gráficos y se muestra el valor del coeficiente de determinación ( $\mathbb{R}^2$ ) y la ecuación de tendencia lineal. Para el gráfico de diámetro se tiene un valor para  $R^2$  de 0.3311 y para el gráfico de presión inicial este valor es de 0.4781. Se requiere un  $R^2$  mayor a 0.85 para poder establecer que el ajuste es estadísticamente significativo.

Es importante tomar en cuenta que cada gráfico únicamente muestra la relación de la variable dependiente con una de las variables independientes sin tomar en cuenta el efecto que tiene la otra variable. Esto afecta significativamente la línea de tendencia y el coeficiente de determinación, para disminuir este efecto se podría aumentar la cantidad de muestras que se toman durante el diseño de experimentos. Si se utiliza una regresión polinomial de grado 6 se puede obtener un valor de R<sup>2</sup> más aceptable, pero a pesar de los valores de R<sup>2</sup> bajos, la línea de tendencia lineal muestra el comportamiento general de los gráficos, esto se analiza con mayor profundidad en la sección de resultados.

# IV. RESULTADOS Y ANÁLISIS

En esta sección se presentan los resultados del trabajo experimental del proyecto y se realiza un análisis de estos con el fin de determinar el conocimiento adquirido. Se explica la validación del modelo computacional preliminar y se compara el comportamiento de la simulación computacional con un sistema de filtración del Laboratorio de Materiales Porosos y Celulares. Por último, se muestran los resultados del análisis de regresión lineal y las observaciones con respecto al efecto del diámetro promedio del material filtrante y la presión inicial en la pérdida de presión dentro del filtro.

#### 4.1 Resultados preliminares

Del modelo preliminar se obtuvieron resultados de velocidad, presión y caída de presión con el fin de comparar la simulación al comportamiento del sistema observado en el laboratorio. El anexo A muestra los resultados obtenidos por Ureña, 2024, al comparar la pérdida de presión con la simulación preliminar, tomando en cuenta las diferencias causadas por el uso de aire en vez de biogás dentro del experimento, se observa una pérdida de presión similar. Esto permite validar el modelo preliminar y proseguir con el diseño de experimentos y los cambios en las variables. En la Figura 12 se muestran los resultados de la velocidad de flujo del biogás dentro del modelo, se puede observar que la velocidad empieza a disminuir cuando el biogás entra al filtro, de 0.4 m/s a 0.25 m/s, y al salir del filtro la velocidad comienza a aumentar. Cuando el biogás fluye a través de los materiales filtrantes ocurren interacciones que disminuyen la velocidad de flujo, por lo tanto, este es el comportamiento esperado. Es importante mencionar que el software calcula una velocidad promedio para el flujo en el área del material poroso dado que la geometría no está modelada directamente, el software utiliza las propiedades definidas para aproximar el comportamiento del fluido en esta zona.

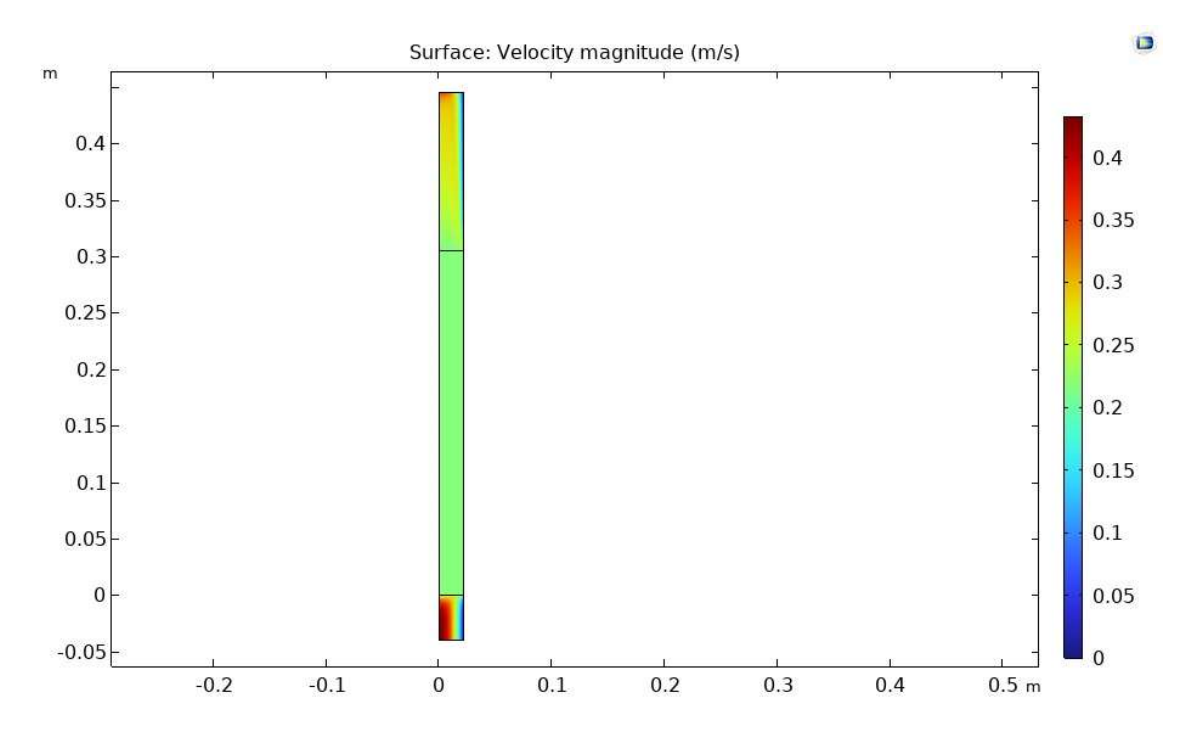

Figura 12. Velocidad de flujo del biogás en el modelo preliminar.

Con respecto a la presión, los resultados del modelo se muestran en la Figura 13, donde se observa una disminución constante de la presión dentro del material poroso a diferencia de la entrada y la salida del biogás, que no presentan una disminución. Dado que el volumen vacío dentro del filtro es menor que en el resto del sistema, este dificulta el paso del fluido y disminuye el flujo, esto resulta en una caída de presión. Como se puede observar en la Figura 14, el filtro ocasiona una caída de presión de aproximadamente 150 Pa en el sistema. Dadas las bajas presiones a las que suelen trabajar los sistemas de biogás, esta caída de presión podría ocasionar problemas en el flujo si el sistema presenta un caudal relativamente bajo.

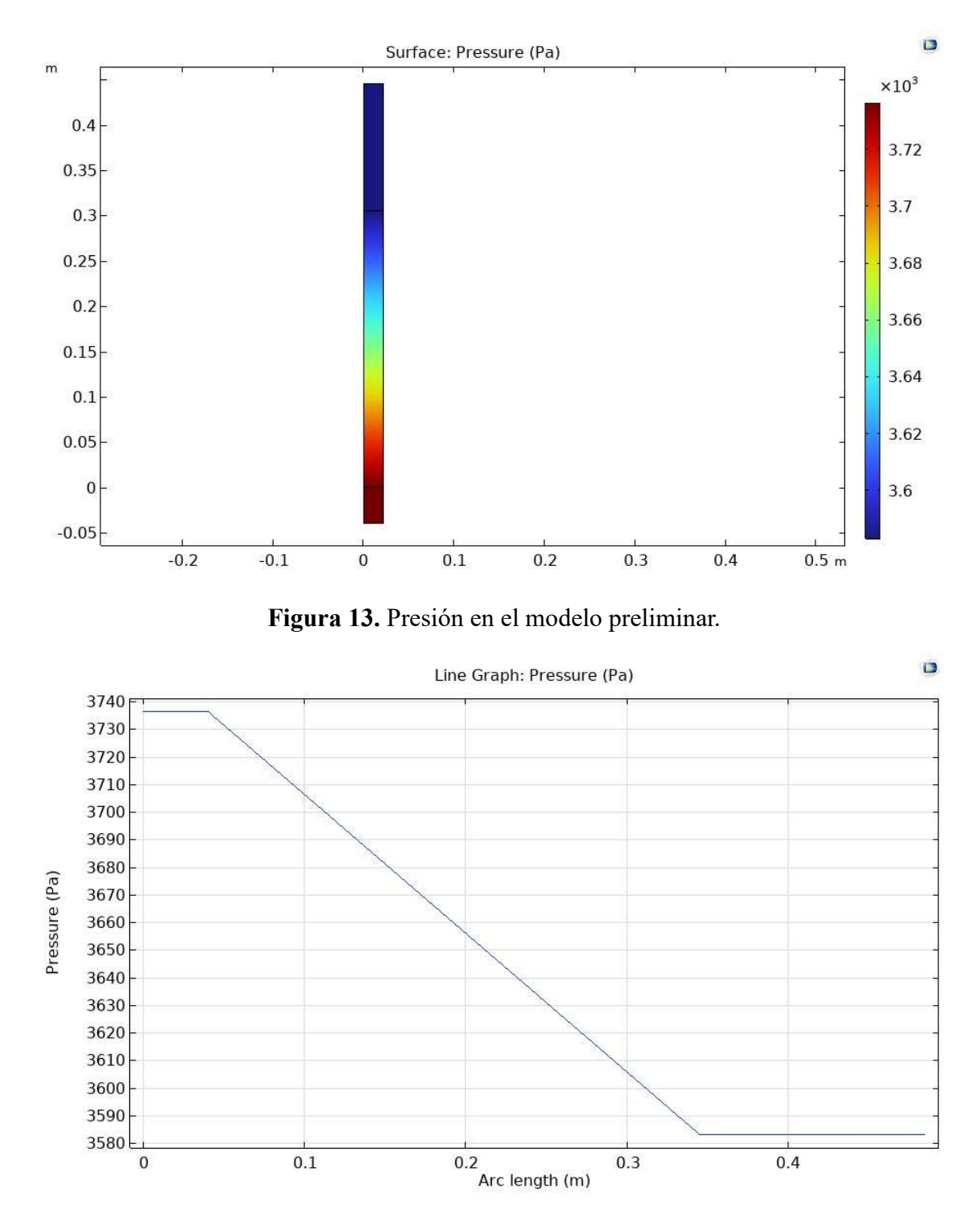

Figura 14. Gráfico de la caída de presión en el modelo preliminar.

## 4.2 Resultados del diseño de experimentos

Las muestras obtenidas mediante el diseño de experimentos se importaron al modelo preliminar y se obtuvieron los valores de pérdida de presión que se muestran en la Tabla 6. Cabe mencionar que los resultados en la tabla se muestran en orden de menor diámetro a mayor para facilidad de comprensión. La velocidad de flujo del biogás en todas las simulaciones se comporta de manera similar a la simulación preliminar, con una ligera reducción en la velocidad al entrar al filtro, una reducción grande dentro del filtro y un aumento ligero después del filtro. Con respecto a la pérdida de presión, se sigue el mismo patrón que la simulación preliminar, con una pérdida constante dentro del filtro y una presión constante antes y después del filtro

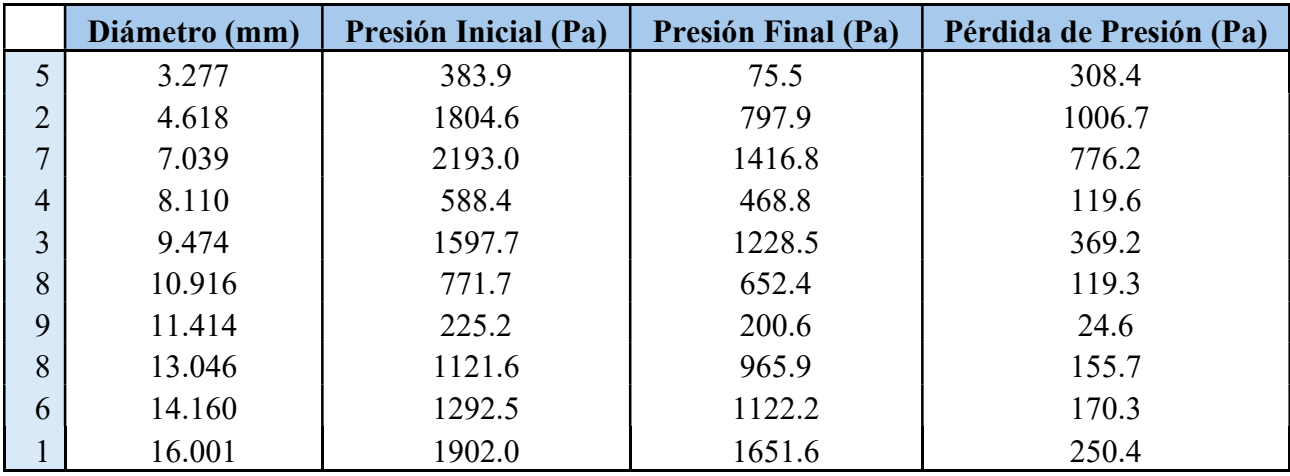

Tabla 6. Pérdida de presión de las muestras del diseño de experimentos.

Al graficar el diámetro promedio con relación a la pérdida de presión, como se observa en la Figura 15, existe una correlación entre un menor diámetro y una mayor pérdida como muestra la línea de tendencia. Esto se puede evidenciar con los diámetros de 4.168 mm y 16.001 mm, los cuales presentan presiones iniciales similares, pero sufren pérdidas de 1006.7 Pa y 205.4 Pa respectivamente. A pesar de tener una presión inicial ligeramente mayor, la muestra 1 tiene una pérdida de presión cuatro veces menor a la muestra 5. Este es el comportamiento esperado dado que, según la ecuación de Ergun, entre mayor es el diámetro, mayor es la permeabilidad del material poroso, reduciendo así la pérdida de presión dentro del filtro. Tabla 6. Pérdida de presión de las muestras del diseño de experimentos.

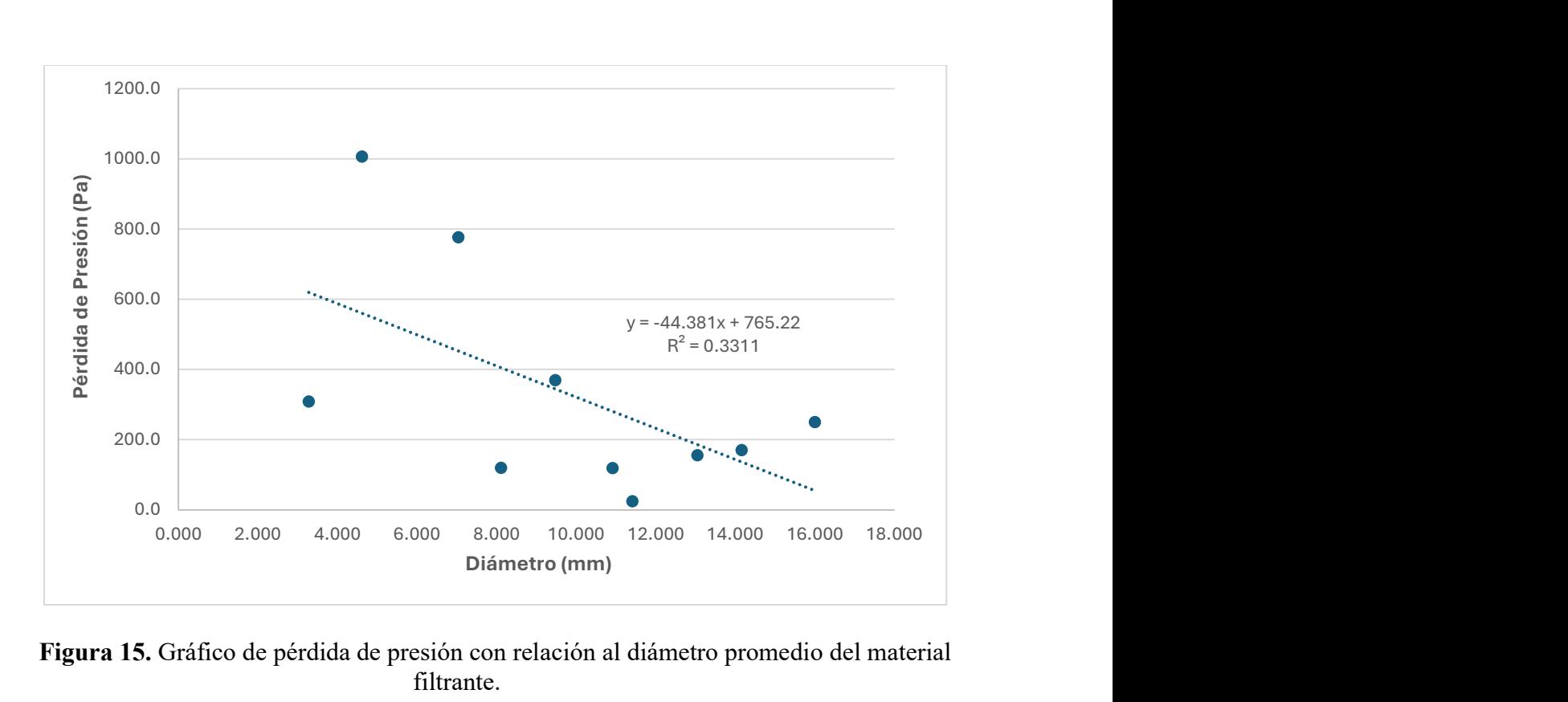

Figura 15. Gráfico de pérdida de presión con relación al diámetro promedio del material filtrante.

La Figura 16 muestra la pérdida de presión con relación a la presión inicial a la se introduce el biogás en la simulación. La línea de tendencia muestra un comportamiento creciente con respecto a la presión inicial, con un valor mayor de presión inicial resultando en una mayor pérdida de presión. Este comportamiento es normal dada las ecuaciones de Brinkman y se puede observar especialmente con las muestras 5 y 2, donde se tienen presiones iniciales de 383.9 Pa y 1804.6 Pa, respectivamente. Las simulaciones presentan una pérdida de presión de 308.4 Pa para la muestra 5 y 1006.7 Pa para la muestra 2. Si se analizan estas pérdidas porcentualmente, se observa una pérdida de 80.3% para la muestra 5 y de 55.8% para la muestra 2. Esto demuestra que el diámetro promedio tiene un efecto significativo en las pérdidas de presión, a pesar de la presión inicial, este efecto de podría cuantificar realizando simulaciones donde se varía únicamente una de las variables independientes mientras la otra se mantiene constante.

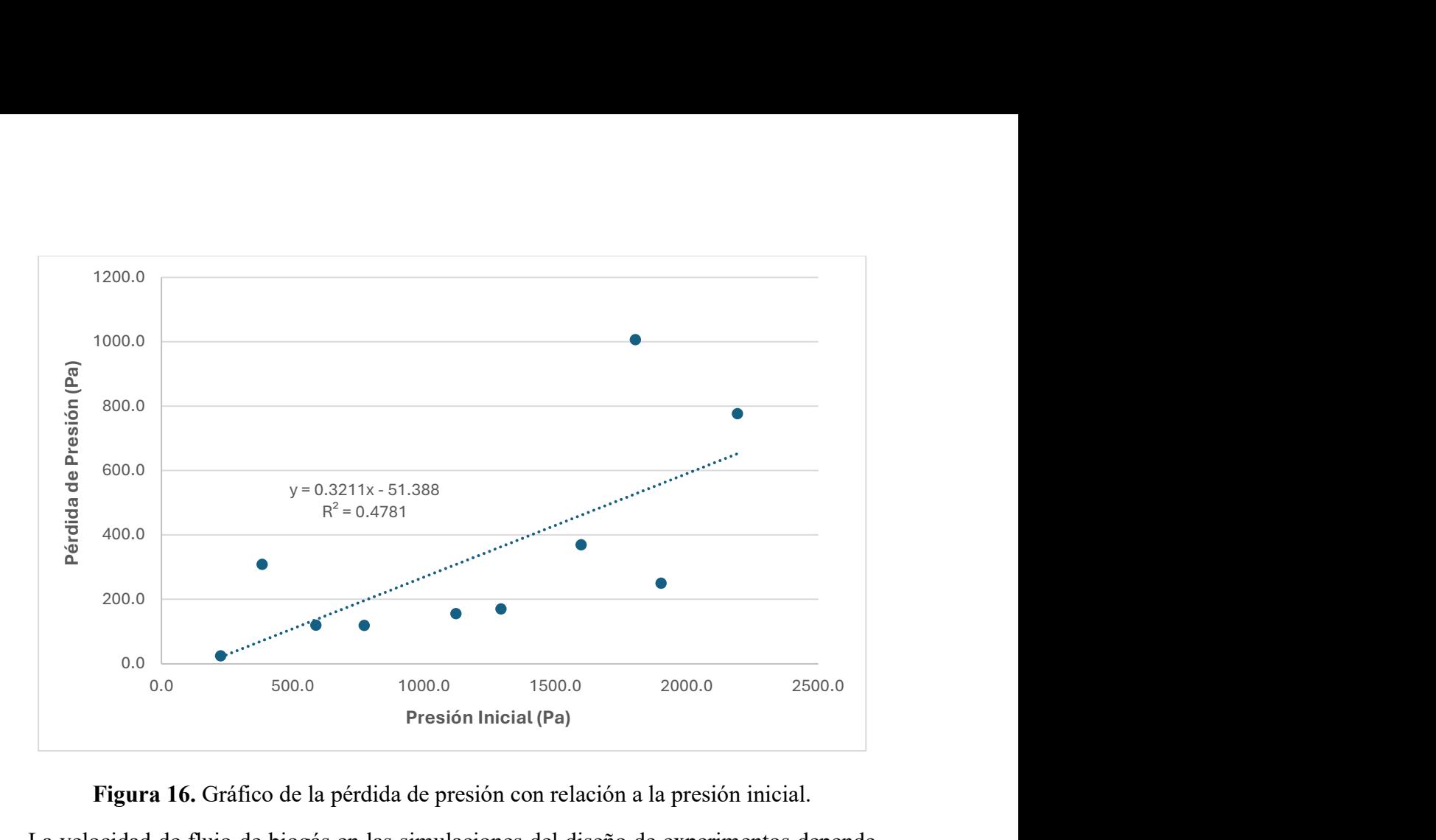

Figura 16. Gráfico de la pérdida de presión con relación a la presión inicial.

La velocidad de flujo de biogás en las simulaciones del diseño de experimentos depende del caudal que se coloca en el borde superior del modelo. El caudal para cada muestra está directamente relacionado a la presión inicial establecida, como se observa en la Figura 17 y la Figura 18. La muestra 1 tiene un caudal de 54.680 l/min y una velocidad inicial de 1.18 m/s, con la velocidad en el filtro bajando a 0.599 m/s, la muestra 9 tiene un caudal de 11.460 l/min, una velocidad inicial de 0.248 m/s y una velocidad en el filtro de 0.126 m/s. El resto de las muestras presentan un comportamiento similar con respecto a la relación entre el caudal y la velocidad, un mayor caudal resulta en una mayor velocidad inicial. De la misma manera, todas muestras presentan una pérdida de velocidad en el filtro alrededor de 50% de la velocidad inicial, esto indica que las variables independientes que se están utilizando no tienen un efecto notable en la pérdida de velocidad de flujo de biogás.

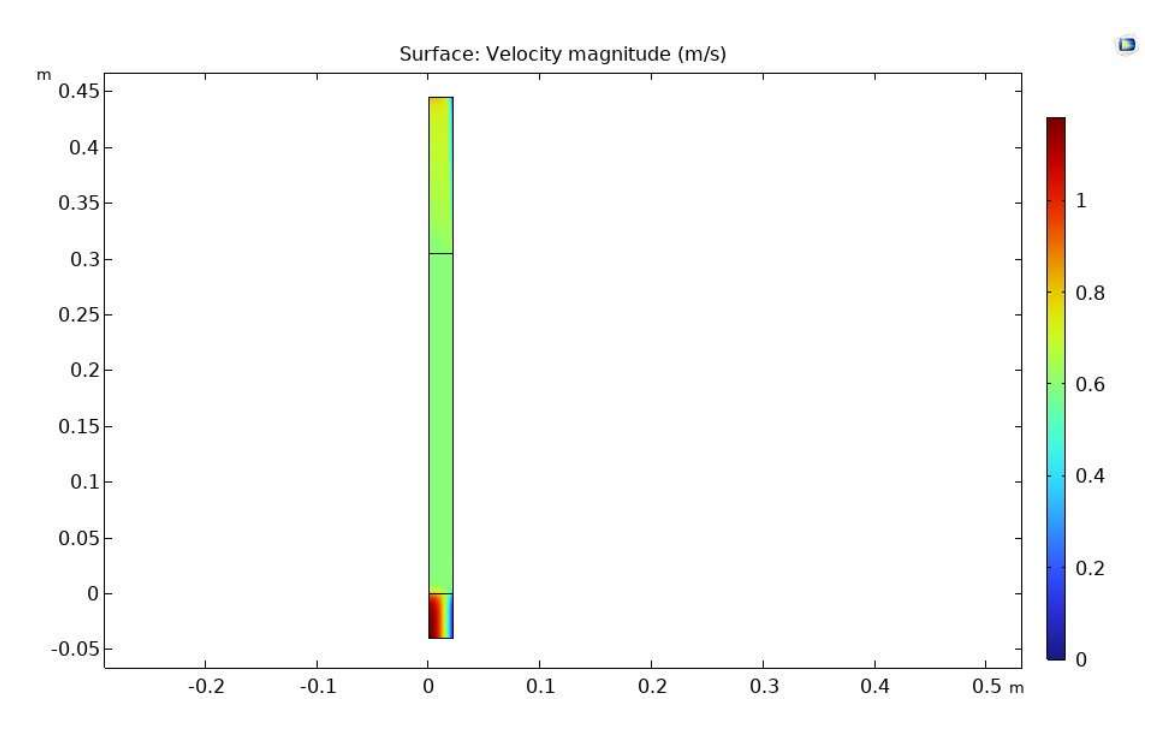

Figura 17. Gráfico de velocidad de flujo de biogás para la muestra 1.

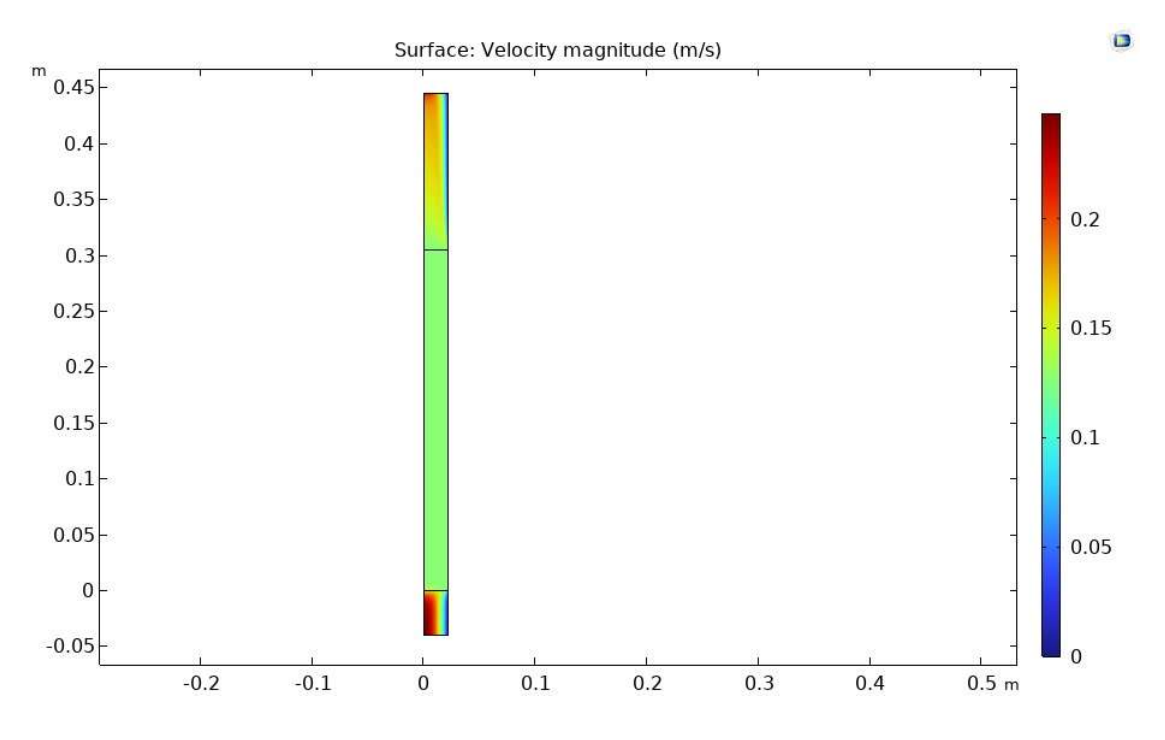

Figura 18. Gráfico de velocidad de flujo de biogás para la muestra 9.

#### V. CONCLUSIONES

Utilizando los métodos de diseño de experimentos y análisis de regresión lineal en conjunto se analizó el efecto del diámetro promedio del material filtrante y la presión inicial en la caída de presión dentro del filtro. Existe una correlación entre un mayor diámetro promedio y una menor pérdida de presión, las muestras 1 y 5 con diámetros de 16.001 mm y 4.168 mm, presentaron pérdidas de 205.4 Pa y 1006.7 Pa, respectivamente. Esta correlación concordó con la ecuación de Ergun que se utilizó para modelar la permeabilidad de los materiales filtrantes, donde un mayor diámetro resulta en una permeabilidad más alta, facilitando el paso del biogás a través del filtro. En el caso de la presión inicial, se observó que una mayor presión inicial resulta en una mayor pérdida de presión, este es el comportamiento esperado según las ecuaciones de Brinkman que se utilizaron para modelar el flujo poroso. Las muestras 5 y 2 con una presión inicial de 383.9 Pa y 1804.6 Pa, presentaron pérdidas de presión de 308.4 Pa y 1006.7 Pa, respectivamente. Es importante mencionar que el coeficiente de determinación para ambos gráficos no es suficiente para declarar un ajuste estadísticamente significativo, para esto se requiere realizar un diseño de experimentos con una mayor cantidad de muestras.

Se realizó un estudio bibliográfico sobre la producción de biogás, su utilización en la actualidad, el sulfuro de hidrógeno, la desulfuración del biogás, el flujo en medios porosos y el diseño de experimentos. Esta investigación incluyó aspectos importantes para la construcción del modelo computacional preliminar como la física que implementa el software COMSOL Multiphysics para simular el flujo a través de materiales porosos y las propiedades necesarias para describir el comportamiento de los elementos de la simulación, tanto el filtro como el biogás.

Utilizando el software COMSOL Multiphysics se construyó un modelo computacional preliminar que simulara adecuadamente el flujo del biogás a través de un filtro. Para simular un filtro que utiliza esferas como material filtrante se utilizó el módulo de Poruos Media Flow, específicamente se utilizó la interfaz Free and Porous Media Flow para simular el flujo libre en las tuberías y el flujo poroso en el filtro. Se simplificó el modelo implementando simetría axial y un mallado fino, con el fin de reducir el tiempo de computación. Los resultados de esta simulación preliminar mostraron un comportamiento similar al sistema en el Laboratorio de Materiales Porosos y Celulares del CIEMTEC. La simulación preliminar mostró una presión constante antes y después del filtro, con una pérdida de presión constante dentro del filtro. Con respecto a la velocidad se observó una pérdida cuando el biogás entra y traspasa por el filtro y un aumento al salir del filtro.

Mediante el software DAKOTA se realizó un muestreo utilizando el método de Hipercubo Latino. Se seleccionó un espacio de muestreo de dos dimensiones, con las variables independientes siendo el diámetro promedio del material filtrante y la presión inicial. Se obtuvieron 10 muestras con valores aleatorios dentro del rango de 0.4-9.0 inAq para la presión y 3.16-16.32 mm para el diámetro, utilizando los valores de presión se interpolaron los valores del caudal requeridos para la simulación. Los valores de las muestras se importaron a COMSOL Multiphysics y se obtuvieron resultados de caída de presión y velocidad, los cuales se importaron a Excel con el fin de realizar un análisis de regresión lineal. En Excel se construyeron gráficos de dispersión de caída de presión con respecto al diámetro promedio y caída de presión con respecto a la presión inicial, mostrando el coeficiente de determinación y la ecuación de tendencia lineal para ambos.

### VI. RECOMENDACIONES

Se recomienda ampliar la cantidad de muestras tomadas para el diseño de experimentos. Al generar más datos se pueden reforzar los hallazgos de este proyecto y se facilitaría la obtención de una función característica del efecto que tienen las variables de diámetro promedio del material filtrante y presión inicial en la pérdida de presión. Dada la flexibilidad del método de Hipercubo Latino se podría utilizar este mismo método para el diseño de experimentos. Una alternativa que podría proveer información sobre la escala del efecto que tienen el diámetro y la presión inicial es realizar un muestreo donde únicamente se altera una de las variables independientes y la otra se mantiene constante.

De igual manera, se recomienda incluir más elementos del sistema de filtración, como lo son las tuberías y las conexiones. Esto proporcionaría datos sobre el comportamiento del biogás a través del sistema y posibles sitios de pérdidas de presión. Esto contribuiría a la optimización del sistema de transporte de biogás, disminuyendo pérdidas de presión innecesarias y mejorando la eficacia del proceso.

Un aspecto que se podría estudiar a mayor profundidad es el efecto del diámetro promedio del material filtrante en la tasa de reacción con el biogás. Un menor diámetro significa una mayor área superficial para que ocurran las reacciones, acelerando así la tasa de reacción, pero también una mayor pérdida de presión. Una simulación computacional que incluya aspectos de reacciones químicas con diseño de experimentos podría proporcionar un rango de valores que optimice la tasa de reacción y la pérdida de presión en el filtro.

Por último, se recomienda agregar la interfaz *Transport of Diluted Species* a la simulación desarrollada. Esta combina la funcionalidad de las interfaces de ecuaciones de Brinkman y el transporte de especies diluidas, lo cual permitiría simular las reacciones químicas de absorción del filtro. La adición de esta interfaz proporcionaría información respecto a la concentración de las especies del biogás después de la filtración y la efectividad y vida útil del filtro respecto a los parámetros que se establecen en la simulación.

## VII. BIBLIOGRAFÍA

- Abubakar, A. M. (2022). Biodigester and Feedstock Type: Characteristic, Selection, and Global Biogas Production. Journal of Engineering Research and Sciences, 1(3), 170–187. https://doi.org/10.55708/JS0103018
- Andriani, D., Rajani, A., Kusnadi, Santosa, A., Saepudin, A., Wresta, A., & Atmaja, T. D. (2020). A review on biogas purification through hydrogen sulphide removal. *IOP Conference Series*: Earth and Environmental Science, 483(1), 012034. https://doi.org/10.1088/1755- 1315/483/1/012034
- Arrhenius, K., & Büker, O. (2021). Comparison of different models to calculate the viscosity of biogas and biomethane in order to accurately measure flow rates for conformity assessment. Scientific Reports 2021 11:1, 11(1), 1-12. https://doi.org/10.1038/s41598-021-81052-7
- Benavides, H., & León, G. (2007). Información técnica sobre gases de efecto invernadero y el cambio climático. Instituto de Hidrología, Meteorología y Estudios Ambientales.
- Choudhury, A., Shelford, T., Felton, G., Gooch, C., & Lansing, S. (2019). Evaluation of hydrogen sulfide scrubbing systems for anaerobic digesters on two U.S. Dairy farms. *Energies*, 12(24). https://doi.org/10.3390/EN12244605
- Comsol. (2020). The Porous Media Flow Module User's Guide. www.comsol.com/blogs
- Dumont, E. (2015). H2S removal from biogas using bioreactors: a review. International Journal of Energy and Environnement, 6(5), 479–498. https://hal.science/hal-01945143
- EESI. (2017). Fact Sheet | Biogas: Converting Waste to Energy. Enviromental and Energy Study Institute. https://www.eesi.org/papers/view/fact-sheet-biogasconverting-waste-to-energy
- Farghali, M., Osman, A. I., Chen, Z., Abdelhaleem, A., Ihara, I., Mohamed, I. M. A., Yap, P. S., & Rooney, D. W. (2023). Social, environmental, and economic consequences of integrating renewable energies in the electricity sector: a review. *Environmental Chemistry Letters 2023* 21:3, 21(3), 1381–1418. https://doi.org/10.1007/S10311-023-01587-1
- Giunta, A. A., Wojtkiewicz, S. F., & Eldred, M. S. (2003). Overview of modern design of experiments methods for computational simulations. 41st Aerospace Sciences Meeting and Exhibit. https://doi.org/10.2514/6.2003-649
- Greene, P. (2016). Managing Digester Feedstocks. BioCycle. https://www.biocycle.net/managingdigester-feedstocks/
- IEA. (2023a). Energy Statistics Data Browser Data Tools. https://www.iea.org/data-andstatistics/data-tools/energy-statistics-databrowser?country=WORLD&fuel=Key%20indicators&indicator=TotElecCons
- IEA. (2023b). Special section: Biogas and biomethane Renewables 2023 Analysis. https://www.iea.org/reports/renewables-2023/special-section-biogas-and-biomethane
- Iliev, O., & Laptev, V. (2004). On numerical simulation of flow through oil filters. Computing and Visualization in Science, 6(2–3), 139–146. https://doi.org/10.1007/S00791-003-0118- 8/METRICS
- Iman, R. L. (1999). Latin Hypercube Sampling . *Encyclopedia of Quantitative Risk Analysis and* Assessment. https://doi.org/10.1002/9780470061596.RISK0299
- Jørgensen, P. (2009). Biogas-Green Energy. Aarhus University. https://scitech.au.dk/fileadmin/DJF/Kontakt/Besog\_DJF/Oevelsesvejledning\_og\_baggrunds materiale/Biogas - Green Energy 2009 AU.pdf
- Keerthana, M., Manikandan, S., Oviyapriya, M., Selvaraj, M., Assiri, M. A., Vickram, S., Subbaiya, R., Karmegam, N., Ravindran, B., Chang, S. W., & Awasthi, M. K. (2022). Recent advances in biogas production using Agro-Industrial Waste: A comprehensive review outlook of Techno-Economic analysis. Bioresource Technology, 363, 127871. https://doi.org/10.1016/J.BIORTECH.2022.127871
- Li, Y., Alaimo, C. P., Kim, M., Kado, N. Y., Peppers, J., Xue, J., Wan, C., Green, P. G., Zhang, R., Jenkins, B. M., Vogel, C. F. A., Wuertz, S., Young, T. M., & Kleeman, M. J. (2019). Composition and Toxicity of Biogas Produced from Different Feedstocks in California. Environmental Science & Technology, 53(19), 11569. https://doi.org/10.1021/ACS.EST.9B03003
- Meegoda, J. N., Li, B., Patel, K., & Wang, L. B. (2018). A Review of the Processes, Parameters, and Optimization of Anaerobic Digestion. International Journal of Environmental Research and Public Health, 15(10). https://doi.org/10.3390/IJERPH15102224
- Murki, S. R., & Puttagunta, Y. (2016). CFD Simulation of an Activated Carbon Filter. https://urn.kb.se/resolve?urn=urn:nbn:se:bth-13839
- Oberkampf, W. L., & Roy, C. J. (2010). Verification and validation in scientific computing. In Cambridge University Press. Cambridge University Press. https://doi.org/10.1017/CBO9780511760396
- Ordaz, J. L., Mora, J., Acosta, A., Serna Hidalgo, B., & Ramírez, D. (2010). Costa Rica: efectos del cambio climático sobre la agricultura. In Comisión Centroamericana de Ambiente y Desarrollo. CEPAL. https://hdl.handle.net/11362/25921
- OSHA. (2023a). Hydrogen Sulfide Hazards. Occupational Safety and Health Administration. https://www.osha.gov/hydrogen-sulfide/hazards
- OSHA. (2023b). Hydrogen Sulfide Overview. Occupational Safety and Health Administration. https://www.osha.gov/hydrogen-sulfide
- Paolini, V., Petracchini, F., Segreto, M., Tomassetti, L., Naja, N., & Cecinato, A. (2018). Environmental impact of biogas: A short review of current knowledge. Journal of Environmental Science and Health, Part  $A$ , 53(10), 899–906. https://doi.org/10.1080/10934529.2018.1459076
- Scigulinsky, J. (2012). Monte Carlo Methods Students' Handbook. Masaryk University.
- Sherman, E. (2016). Quantitative Characterization of Biogas Quality A Study of Biogas Quality at Stormossen Oy. NOVIA University of Applied Sciences.
- Tabatabaei, M., Valijanian, E., Aghbashlo, M., Ghanavati, H., Sulaiman, A., & Wakisaka, M. (2018). Prominent Parameters in Biogas Production Systems. 135–161. https://doi.org/10.1007/978-3-319-77335-3\_6

Tecnológico de Costa Rica. (2024). Biogas para Todos. https://www.tec.ac.cr/biogas-todos

- Tricase, C., & Lombardi, M. (2012). Environmental analysis of biogas production systems. Biofuels, 3(6), 749–760. https://doi.org/10.4155/BFS.12.64
- Ureña, F. (2024). Mejora de un circuito de flujo y de un dispositivo de filtración poroso experimental para la purificación de biogás. Tecnológico de Costa Rica.
- Van Asselt, H., Erickson, P., Gerasimchuk, I., Kartha, S., Lazarus, M., & Verkuijl, C. (2019). The Production Gap: The discrepancy between countries' planned fossil fuel production and global production levels consistent with limiting warming to  $1.5^{\circ}$ C or  $2^{\circ}$ C. United Nations Environment Programme.
- Villarreal, C., Guerrero, J. C., Acosta, E., Víquez, J., Villalobos, H., Carazo, L., Chaves, M., Sandí, A., Richmond, G., Botero, R., Umaña, G., & Hernández, C. (2021). Mantenimiento y operación de biodigestores agropecuarios: Guía práctica para el pequeño productor. Asociación Costarricense de Biogás.
- Wesley Awe, O., Zhao, Y., Nzihou, A., Pham Minh, D., & Lyczko, N. (2017). A Review of Biogas Utilisation, Purification and Upgrading Technologies A Review of Biogas Utilisation, Purification and Upgrading Technologies. *HAL*, 8(2), 267–283. https://doi.org/10.1007/s12649-016-9826-4ï

VIII. ANEXOS

# A. Resultados experimentales obtenidos por Ureña, 2024 del sistema de filtración ubicado en el Laboratorio de Materiales Porosos y Celulares.

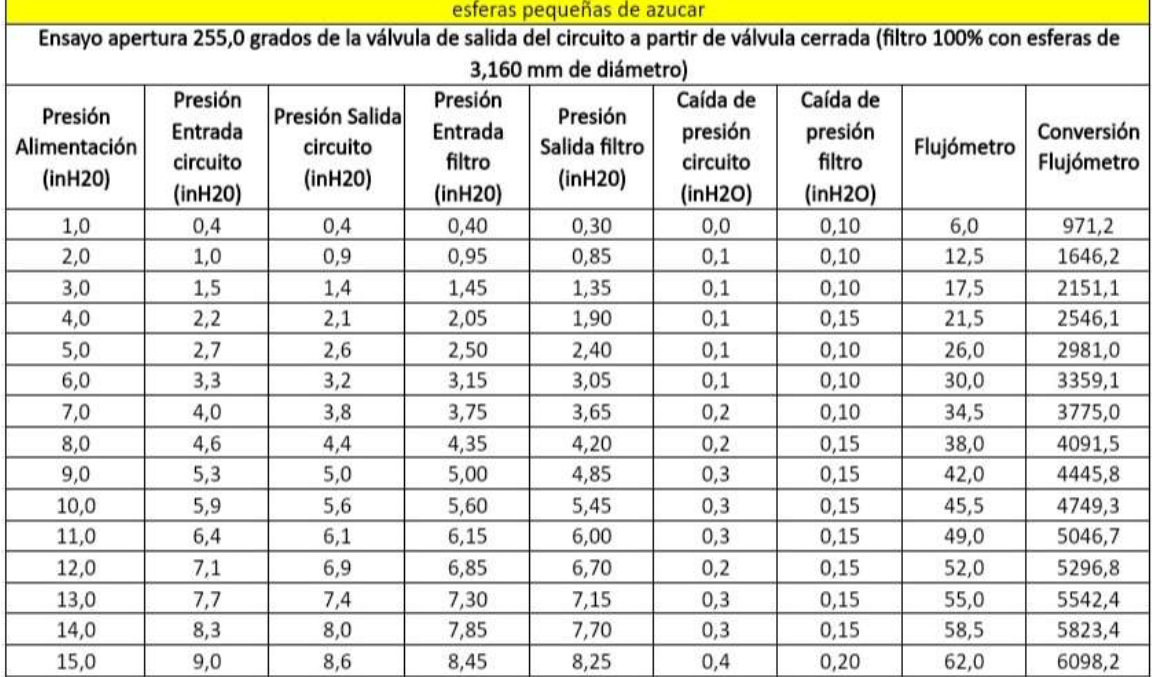

## Uso de 4 manómetros, los de 10inh2o en filtro y los de 15 inh2o en circuito

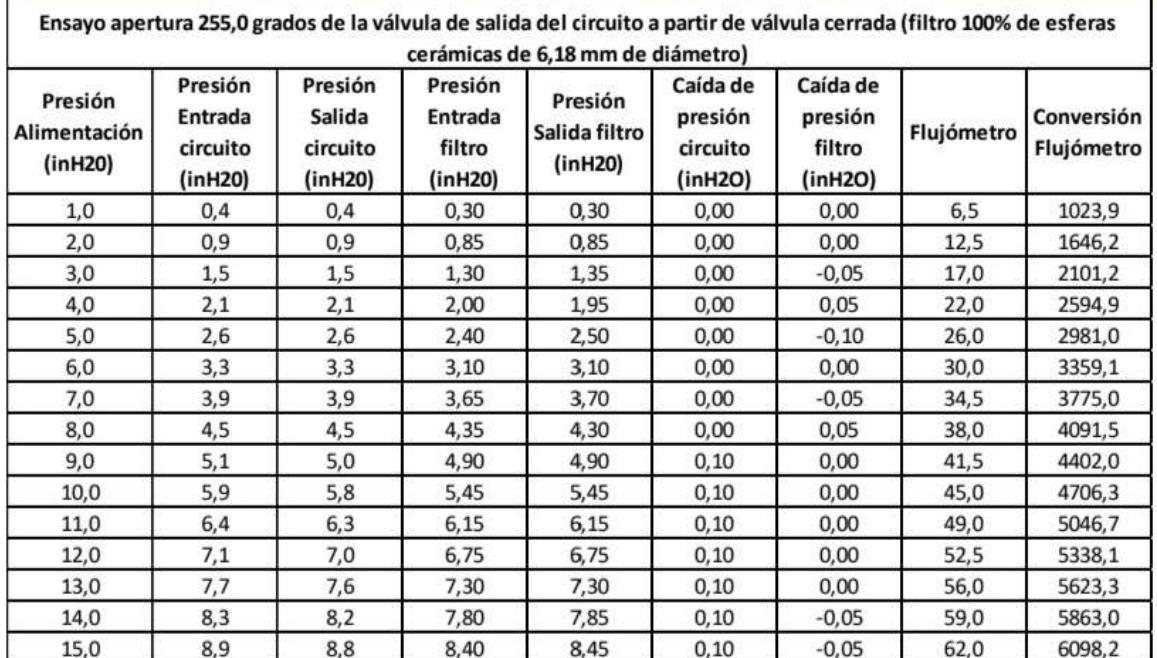

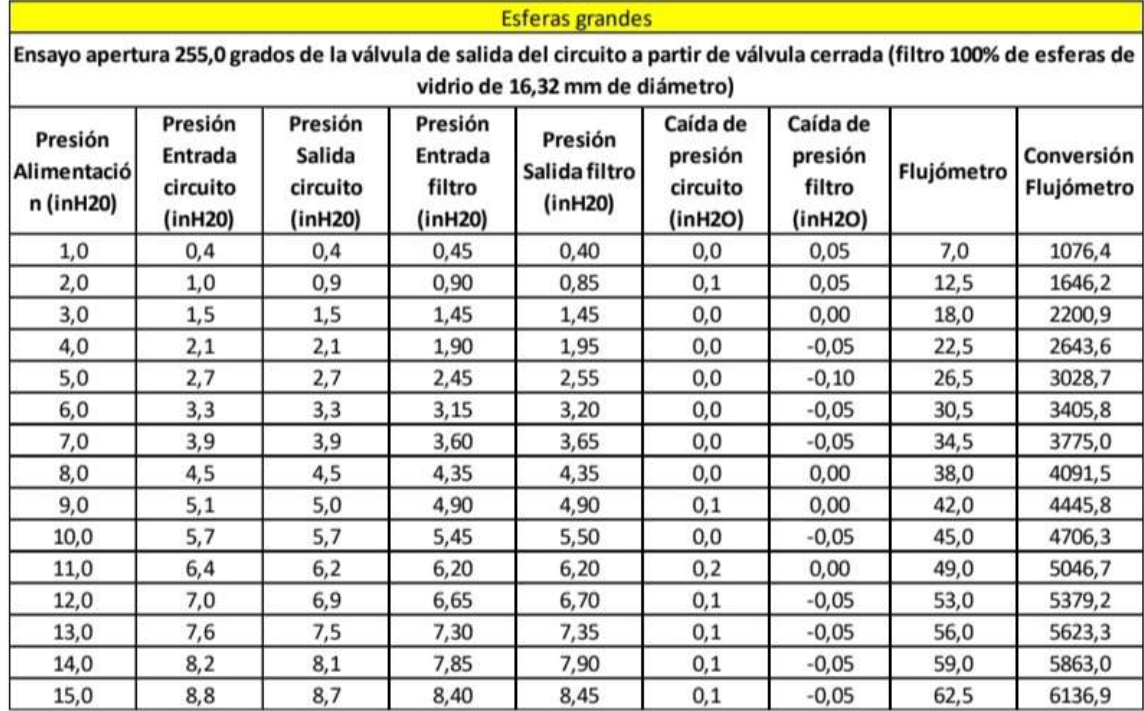